# Introduction to Funding Application Submittals

Ian Justeson
Project Manager
Office of Public-School Construction

# Agenda

- Overview of the OPSC Online system and its purpose.
- Documents required to submit a successful funding application.
- Navigating the funding application dashboard and application management page.
- In-depth walk through of Funding Applications (SAB 50-04'S) through OPSC Online.
- Application Intake Process: What to expect after your application has been submitted.

# Getting Started

STATE OF CALIFORNIA

APPLICATION FOR FUNDING

Total Eligible Classropms/Square Footage: Classroom/Square Footage at Least 50 Years Old: Ratio of 50 Years Old Classrooms/Square Footage: \_\_\_\_

STATE ALLOCATION BOARD

|                                                                   | selves applies to the State Albocation Boars |                  |                                                                                            |                                       | provinces of                          |                                |  |
|-------------------------------------------------------------------|----------------------------------------------|------------------|--------------------------------------------------------------------------------------------|---------------------------------------|---------------------------------------|--------------------------------|--|
| Chapter 12.5; Fart 10, Divisio                                    | on 1, commencing with Section 17070.10, e    | t seq., of the l | ducation Code and the Regula                                                               | Tamaximianas                          |                                       |                                |  |
|                                                                   |                                              |                  |                                                                                            |                                       |                                       |                                |  |
| CONCERN                                                           |                                              |                  |                                                                                            | PROSCYTRACONCROMBER                   |                                       |                                |  |
| CHARTY                                                            | activit specialization (special              | (COMO)           |                                                                                            | SEASONS ESSENCIALIS                   | LAN SPECIFICALIAN                     | N PPTACABLE                    |  |
| . Type of Application—Check Only                                  | One                                          |                  | from 2a above, how man                                                                     | y are 50 Year or Older Pup            | (Grants)                              |                                |  |
| ☐ New Construction                                                |                                              |                  | K-4:                                                                                       |                                       |                                       |                                |  |
| ☐ New Construction (Final Apports                                 | onment)                                      |                  | 7-8:                                                                                       | Non-Sevi                              | me:                                   |                                |  |
| New Construction (Final Charter                                   | School Apportionment)                        |                  | 9-12:                                                                                      | Severe:                               |                                       |                                |  |
| ☐ New Construction (Overcrowding                                  | g Raillef Grant)                             |                  |                                                                                            |                                       |                                       |                                |  |
| Rehabilitation (Final Charter Sch                                 | ool Apportionment)                           | - 4              | Included in 2a above, hose m                                                               | nany pupils are generated             | by the                                |                                |  |
| Modernitation                                                     |                                              |                  | Alternative Enrollment Proje                                                               | ction? (New Construction              | Onlyl                                 |                                |  |
| ☐ Modernitation of California Scho                                | cols for Deaf/Stind                          |                  | K-6:                                                                                       |                                       |                                       |                                |  |
| Facility Hardship (Section 1859.8)                                | 2.1]                                         |                  | 7-8:                                                                                       | Non-Sevi                              | me:                                   |                                |  |
| Conceptual Approval (Section                                      | 1859.82.5(all)                               |                  | 9-12:                                                                                      | Severe:                               | QTP.                                  |                                |  |
| ☐ Replacement Site                                                |                                              |                  |                                                                                            |                                       |                                       |                                |  |
| ☐ Replacement School Building                                     | ful:                                         | 4                | is this a 6–6 school?                                                                      |                                       | [] Yes                                | □ No                           |  |
|                                                                   | Tailets (sq. ft.)                            |                  | If you arowered yes, how ma                                                                | ery K-6 pupils reported               |                                       |                                |  |
|                                                                   | Other (sq. ft.)                              |                  | above are sixth graders?                                                                   |                                       |                                       | _                              |  |
| ☐ Rehabilitation Costs:                                           | 1                                            | -                | Is this on Alternative Educati                                                             |                                       |                                       | □ No                           |  |
| Seismic Mitigation (Section 1859)                                 |                                              |                  | <ul> <li>Is this a use of grant request pursuant to Section 1859.77.27  ties No</li> </ul> |                                       |                                       |                                |  |
| Conceptual Approval  Section                                      | 1859.82.3[b]]                                |                  | Is this request pursuant to Se                                                             |                                       | III No                                | □ No                           |  |
| ☐ Replacement Site                                                |                                              |                  | If yes, enter date of successfu                                                            |                                       | 200 Dec                               | _                              |  |
| ☐ Replacement School Building                                     |                                              |                  | Is this a use of grant request                                                             |                                       |                                       |                                |  |
|                                                                   | Soliets (sq. ft.)                            | -                | Is this request pursuant to Se                                                             |                                       | Li Ses                                | [] No                          |  |
| The second second second second second                            | Other (sq. ft.)                              |                  | If yes, enter date of successfu                                                            |                                       |                                       | _                              |  |
| Seismic Rehabilitation Grant:                                     | 1                                            |                  | Charter School Facilities Pro-                                                             |                                       | NT:                                   |                                |  |
| Separate Apportionment                                            |                                              |                  |                                                                                            | Tollets (sq.ft.)                      |                                       |                                |  |
| Site Only—New Construction (Se                                    | ection 1859.81.1]                            |                  | Project to be located on:                                                                  | Other (sq. ft.)                       |                                       | _                              |  |
| Ste Only (District owned)—New                                     | Construction (Section 1859.81.2)             |                  | Leaved Site                                                                                |                                       |                                       |                                |  |
| Site Only—Environmental Hards                                     | hip (Section 1859.75.1)                      |                  | ☐ New Site                                                                                 |                                       |                                       |                                |  |
| Design Only—New Construction                                      |                                              |                  | Existing Site with Addition                                                                | oul Armana Armanat                    |                                       |                                |  |
| Design Only—New Construction                                      | with High Performance                        |                  | ☐ Existing Site with No Add                                                                |                                       |                                       |                                |  |
| Design Only—Modernitation                                         |                                              |                  |                                                                                            | and a second section                  |                                       |                                |  |
| Dinign Only—Modernization wi                                      |                                              | h.               | ORG Projects Only                                                                          | 10                                    |                                       |                                |  |
| ☐ Design Only—Modernization of<br>☐ Design Only—facility Hardship |                                              |                  | SCHOOL SITE(S)                                                                             | NUMBER OF PORTUGUES<br>BEING REPLACED | SURBER OF ST<br>SLIGHTLE POP<br>REQUE | TE SPECIA<br>PLS BEIRG<br>ITED |  |
| Design Only—Seismic Mitigation                                    | Section 1859.82.2)                           |                  |                                                                                            |                                       |                                       |                                |  |
| ☐ Advance Funding for Evaluation                                  | AR bne                                       |                  |                                                                                            |                                       |                                       |                                |  |
| . Type of Project                                                 |                                              |                  |                                                                                            |                                       |                                       |                                |  |
| a.   Elementary School                                            | Total Pupils Assigned:                       |                  |                                                                                            |                                       |                                       |                                |  |
| ☐ Middle School                                                   | K-4:                                         |                  |                                                                                            | 1                                     |                                       |                                |  |
| ☐ High School                                                     | 7-8:                                         |                  |                                                                                            | Total                                 |                                       |                                |  |
| 000000000000000000000000000000000000000                           | 9-12:                                        |                  |                                                                                            |                                       |                                       |                                |  |
|                                                                   | Non-Seveni:                                  |                  |                                                                                            |                                       |                                       |                                |  |
|                                                                   | Severe:                                      |                  |                                                                                            |                                       |                                       |                                |  |
|                                                                   |                                              |                  |                                                                                            |                                       |                                       |                                |  |

| STATE OF CALIFORNIA APPLICATION FOR FUNE SCHOOL FACILITY PROGRAM SAB 30-04 (REV 05/20) | ING                                | OFFICE OF PA                                            | STATE ALLOCATION B JBLIC SCHOOL CONSTRUC Page 7 |
|----------------------------------------------------------------------------------------|------------------------------------|---------------------------------------------------------|-------------------------------------------------|
|                                                                                        |                                    |                                                         | 17900                                           |
| 3. Number of Classrooms:                                                               |                                    | Modernization Only                                      |                                                 |
| Master Plan Acreage Site Size (Useabl                                                  | e):                                | ☐ Geographic Percent Factor:                            | -                                               |
| Recommended Site Size (Useable):                                                       |                                    | Small Size Project                                      |                                                 |
| Existing Acres (Usuable):                                                              |                                    | ☐ Lirban/Security/Impacted site                         |                                                 |
| Proposed Acres (Useable):                                                              |                                    | ☐ Accessibility/Fire Code                               |                                                 |
| 4. Type of Financial Hardship Reques                                                   |                                    | Spercent of base grant; or,                             |                                                 |
| Submittal pending OPSC approval                                                        |                                    | 60 percent of minimum work.                             | 5                                               |
| Submittal with school board resol                                                      |                                    | ☐ Number of 2-Stop Elevators:                           | _                                               |
| (Insufficient Bond Authority)                                                          | and personal to account to account | □ Number of Additional Stops:                           | -                                               |
|                                                                                        |                                    | 8. Charter School Facilities Program Rehabilitation     | Additional Grant and                            |
| 5. New Construction Additional Gran                                                    |                                    | Excessive Cost Hardship Request                         |                                                 |
| a. Therapy:                                                                            | Tallets (sq. ft.)                  |                                                         |                                                 |
|                                                                                        | Other (sq. ft.)                    | Additional Grant Request                                |                                                 |
| b. Multilevel Construction (CRS):                                                      |                                    | a. High Performance Incentive (Indicate Points)         | -                                               |
| c. Project Assistance                                                                  |                                    | Excessive Cost Hardship Request                         |                                                 |
| d. Site Acquisition:                                                                   |                                    | b. Geographic Percent factor:                           |                                                 |
| (1) 50 percent Actual Cost:                                                            | 5                                  | c. Small Size Project                                   |                                                 |
| (2) 50 percent Appraised Value:                                                        | 5                                  | d. Urban/Security/Impacted site                         |                                                 |
| (3) 50 percent Relocation Cost:                                                        | 5                                  | e. Accessibility/Fire Code                              |                                                 |
| (4) 2 percent (min. \$25,000):                                                         | 5                                  | 3 percent of base grant; or,                            |                                                 |
| (S) 50 percent DTSC Fee:                                                               | 5                                  | 50 percent of minimum work                              | 5                                               |
| <ul> <li>50 percent hazardous waste nero</li> </ul>                                    | sust 5                             | ☐ Number of 2-Stop Elevators:                           |                                                 |
| ☐ Response Action (RA)                                                                 |                                    | ☐ Number of Additional Stops:                           |                                                 |
| E. Site Development                                                                    |                                    | 9. Project Priority Funding Order—New Combracti         | an Only                                         |
| 50 percent Service-Site:                                                               | 5                                  | Priority order of this application in relation to other |                                                 |
| 50 percent Off-Site:                                                                   |                                    | submitted by the district at the same time:             | A                                               |
| 50 percent Utilities:                                                                  | ,                                  | Project meets:                                          |                                                 |
| ☐ General Site  g. ☐ Energy Efficiency:                                                |                                    | Density requirement pursuant to Section 1859.93         | 20-9/92                                         |
| h. Automatic Fire Detection/Alan                                                       |                                    | Stock plans requirement pursuant to Section 185         |                                                 |
| Automatic Sprinkler System                                                             | m system.                          | ☐ Energy efficiency requirement pursuant to Section     |                                                 |
| High Performance Incentive 0                                                           | Aug Brief                          | 10. Prior Approval Under the LPP                        | 7 - 2 - 2 - 2 - 2 - 2 - 2 - 2 - 2 - 2 -         |
| c. U righ Performance incertive y                                                      | na cate Politica                   | New Construction:                                       | 22/                                             |
| 6. Modernization Additional Grant R                                                    | quest                              | Modernization:                                          | 777                                             |
| a.   Project Assistance                                                                |                                    |                                                         | 12.0                                            |
| b. I Energy Efficiency:                                                                | 2                                  | 11. Prior Apportionment Under the SFP                   |                                                 |
| c. Site Development—60 percer                                                          |                                    | Site/Design—New Construction:                           | 50/                                             |
| d. Automatic Fire Detection/Alan                                                       |                                    | Design Modernization:                                   | 57/                                             |
| a. 🔲 High Performance Incentive (I                                                     | ndicate Points):                   | 12. Preliminary Apportionment to Final Apportions       | nent                                            |
| 7. Excessive Cost Hardship Request                                                     |                                    | Preliminary Apportionment Application Number:           |                                                 |
| New Construction Only                                                                  |                                    | 1010                                                    |                                                 |
| Geographic Percent Factor:                                                             |                                    | 13. Alternative Developer Fee — New Construction C      |                                                 |
| New School Project (Section 1859)                                                      | em.4210                            | Atternative developer fee collected and reportable p    | oursuant to                                     |
|                                                                                        |                                    |                                                         |                                                 |

New School Project (Section 1859 83(c)(2))

If a new site, 5 per Useable Acre (Section 1859.83(d)(2)(C))

Small Size Project

☐ Urban/Security/Impacted Site:

STATE OF CALIFORNIA APPLICATION FOR FUNDING

STATE ALLOCATION BOARD OFFICE OF PUBLIC SCHOOL CONSTRUCTION

SCHOOL FACILITY PROGRAM

- If the district requested additional funding for fine code requirements pursuant . The district will comply with all laws pertaining to the construction or modern-

- tration of its school building.
- . The district has consulted with the career technical advisory committee established pursuant to Education Code Section Boyo and the need for vocational and career technical facilities is being adequately met in accordance with Education Code Sections 53224, 53225 ((b)), and 53228(b), and 52936.1; and. - If the district is requesting an Additional Grant for Energy Efficiency pursuant
- to Sections 1859,71.3 or 1859,78.5, the increased costs for the energy efficiency components in the project exceeds the amount of funding otherwise available to the district; and - If this application is submitted after January 1, 2014 for modernization funding.
- the district has considered the potential for the presence of lead-containing materials in the modernization project and will follow all relevant federal, state, and local standards for the management of any identified lead; and,
- The district has initiated and enforced an LCP that has been approved by the DR; punuant to Labor Code Section 1371.3; if the project is funded from Propositions agror 55 and the Notice to Proceed for the construction phase of the project is issued on or after April 1, 2001 and before January 1, 2012, and
- The district has contracted with the DIR for prevailing wage monitoring and enforcement pursuant to Labor Code Section 1771.3(a) in effect on January 1, 2012 through June 19, 2014. If the construction contract was awarded on January 1, 2012 flerough June 19, 2014 and the district has not obtained a waiver for the requirement, pursuant to Labor Code Section 1771.5(b) in effect on January 1, 2012 through June 19, 2014. The district understands that if it fails to meet this requirement, it will be required to repay all state bond funds received including interest; and,
- Beginning with the 2005/2006 fiscal year, the district has compiled with Education Code Section 17070.75(e) by establishing a facilities inspection system to ensure that each of its schools is maintained in good repair, and,
- . If this application is submitted pursuant to Section 1859.180, the district certihis that within six months of occupancy of the permanent classrooms, it will remove the replaced portables from the eligible school site and K-12 grade classroom use with the exception of schools described in Education Code Section 170/9.30(c); and,
- The district has considered the feasibility of using designs and materials for the new construction or modernization project that promote the efficient use of energy and water, maximum use of natural light and indoor air quality, the que of recycled materials and materials that emit a minimum of tools substances, the use of accustics conductive to teaching and learning, and the other characteristics of high performance schools; and,
- . If the district is requesting an additional grant for high performance incentive funding, the school district governing board must have a resolution on file that demonstrates support for the high performance incentive grant request and the intent to incorporate high performance features in future facilities projects; and,
- . If this application is submitted when there is Insufficient Bond Authority, the district has adopted a school board resolution pursuant to Section 1859.95.5

| ALCS DISTRICT REPORTATION (FROM)   | Permit No. Add & |
|------------------------------------|------------------|
| MATERIA OF DO TREAT REPRESENTATION | arti.            |

completion of the project; and,

SAB 50-04 (NEV 05/20)

to Sections 1859-71.2 or 1859-78.4, the district will include the automatic fire detection/alarm system and/or automatic sprinkler system in the project prior to

# How To Access OPSC Online?

- OPSC website ->
- Resources ->
  - Online Application Tools for School Construction Projects ->
    - OPSC Online Application

https://www.webapps.dgs.ca.gov/OPSC/OPSCOnline/dashboard
 rd

# OPSC Online

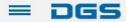

#### Office of Public School Construction

For example, how to sell to the state?

SEARCH

**◆ DGS HOME** 

HOME

SERVICES

MEETINGS

CALENDARS

FORMS

RESOURCES

NEWS

ABOUT

CONTACT

#### Office of Public School Construction's COVID-19 Update

As a result COVID-19, the Office of Public School Construction's (OPSC) staff are primarily teleworking. As a reminder, school districts can email all documents to one email address. All documents should be emailed to the Application Review Team (ART) at OPSCApplicationReviewTeam@dgs.ca.gov. ART will send an email acknowledgement of receipt for all submittals and ensure it is routed to the appropriate staff.

Staff are available to continue to conduct all business by means of distance efforts such as email, teleconference calls, Zoom and Microsoft Team meetings. In person meetings with school districts and consultants have been suspended until further notice.

State Allocation Board meetings will continue via Zoom meetings. Grant processing, grant agreements, fund release, and normal business operations will continue as OPSC's core mission.

If you have any questions, please contact your Project Manager or refer to OPSC's Directory of Services.

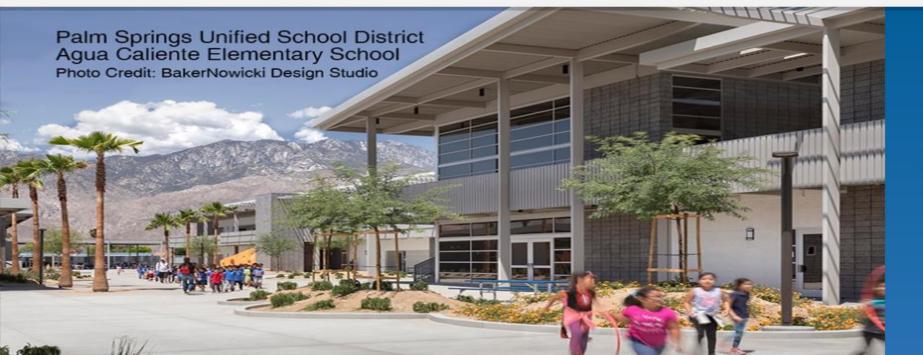

## Office of Public School Construction

As part of the Interagency Support Division, administers the state voter-approved school facilities construction bond program and is staff to the State Allocation Board. < DGS HOME

HOME

SERVICES MEETINGS CALENDARS

**FORMS** 

RESOURCES

**NEWS** 

**ABOUT** 

HOME > OFFICE OF PUBLIC SCHOOL CONSTRUCTION > RESOURCES

## Resources

Search Resources SEARCH

SORT BY RELEVANCE

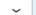

#### FILTER RESOURCES

**RESOURCE TYPE** 

AUDIENCE

#### REQUEST UNAVAILABLE DOCUMENTS

To request a document that is not available from the department's website, please send a request by email using the button below or by phone at (916) 376-1771.

SUBMIT REQUEST

#### REQUEST ALTERNATIVE FORMAT

All forms and publications on this website are available in alternative formats. If you would like a copy of a form or publication in an alternative format, please submit your request to DGSFeedback@dgs.ca.gov.

1 - 15 OF 15 RESOURCES

#### **School Construction Project Tracking Search Tool**

School districts can search for their school construction project by type, county, district and site using an online tool.

#### California Public School Construction Process

Government agencies, schools, and individuals can find a helpful overview of the approval, funding process, and key contact information for schools constructed or modernized with state matching funds.

#### Laws and Regulations for State Allocation Board-Administered Programs

School districts can access regulations that have been approved by the Office of Administrative Law and are in effect, as well as proposed regulations proceeding through the Administrative Procedure Act.

#### **Online Application Tools for School Construction Projects**

Stakeholders can access online applications developed by the Office of Public School Construction (OPSC), such as OPSC Online, SFP Grant Calculator and Project Tracking Number Generator, which generates Project Tracking numbers and provides a search function for school construction projects.

#### State Allocation Board

Archive of all State Allocation Board Meeting Agendas

# Online Application Tools for School Construction Projects

Stakeholders can access online applications developed by the Office of Public School Construction (OPSC), such as OPSC Online, SFP Grant Calculator and Project Tracking Number Generator, which generates Project Tracking numbers and provides a search function for school construction projects.

List of OPSC Online Applications and Tools

#### ONLINE APPLICATIONS AND TOOLS

- OPSC Online Application (link)\*
  - Or Sc Online allows school districts and applicants to electronically submit requests for funding, and associated project documentation, for all School Facility Program projects. The online platform allows applicants to draft, review, and submit required forms at any time. Our newest release of OPSC Online was released in early July 2020 which added new capabilities that included the New Construction, Modernization, Facility Hardship, Seismic Mitigation Program and the Charter School Facilities Programs. The result is a completely paperless process! We encourage all applicants to submit your applications electronically through OPSC Online instead of submitting a paper based application.
- \*OPSC Online is optimized for Microsoft Edge and Google Chrome web browsers.
- · OPSC Online User Guide
- <u>OPSC Data Dashboard</u> (link)
  - OPSC has created a "Data Dashboard" to facilitate the identification of the distribution of SFP funding. The six dashboards display the allocation of funding (updated monthly) by proposition, SFP program, county, school district, school site, and/or legislative district based on user-defined filters.
- Project Tracking Number (PTN) Search Tool and PTN Generator (link)

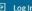

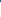

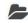

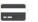

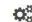

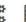

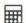

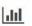

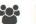

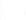

Resources Accounting Admin Grants Reports Users District Dashboard

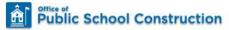

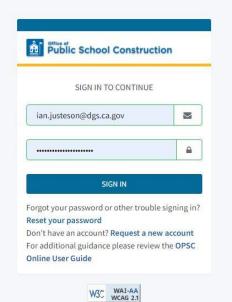

Back to Top Conditions of Use Privacy Policy Contact Us Register to Vote Governor

Copyright © 2021 - State of California

### Refresher - User Roles

- School District Representatives and Superintendents are authorized Representatives on OPSC's records.
   Superintendents are listed on CDE's website and District Representatives have been authorized by a Form SAB 50-03 submittal to OPSC.
- Delegates are designated by a District Representative or Superintendent to assist with completing applications.
- Licensed Architects are designated by a District
  Representative or Superintendent to complete sections on
  applications specific to Architects & Design Professionals.
- Licensed Design Professionals are designated by a District Representative or Superintendent to complete sections on applications specific to Design Professionals.

# User Roles

| Capabilities                                            | Architect | Design<br>Professional | Delegate | District<br>Representative | Superintendent |
|---------------------------------------------------------|-----------|------------------------|----------|----------------------------|----------------|
| View records                                            | X         | X                      | X        | X                          | X              |
| Add a Delegate,<br>Architect, or Design<br>Professional |           |                        |          | X                          | X              |
| Create an application                                   | X         | X                      | X        | X                          | X              |
| Upload documents to an application                      | X         | X                      | X        | X                          | X              |
| Architect Certification                                 | X         |                        |          |                            |                |
| Design Professional<br>Certification                    | X         | X                      |          |                            |                |
| Sign and submit complete application                    |           |                        |          | X                          | X              |

# Documents Needed

- Project Tracking Number (PTN)
- California Department of Education (CDE) Final Approval Letter
- Department of the State Architect (DSA) Approval Letter
- Career Technical Education Advisory Letter (CTE)
- School Board Resolution Letter (RESO)
- Contract Award & Notice to Proceed Dates (If applicable)

## PTN Tracker

# Celifornio Department of General Services PROJECT TRACKING PTN GENERATOR REPORTS PTN HELP Project Tracking - Search PINISESPACH ADVANCED SEARCH ADVANCED SEARCH ADVANCED SEARCH Program Type School Facility Program (SFP) Clusse-Purchase Program (IPP) Project Type: Select Riem or Type Search Filter County: Select County Name District: Select District First Select District First Select District First Back to Top | Conditions of Use | Accessibility | Contact Us Copyright © 2810 State of California

## CDE Letter

#### TOM TORLAKSON STATE SUPERINTENDENT OF PUBLIC INSTRUCTION

CALIFORNIA DEPARTMENT OF EDUCATION

November 16, 2017

Governing Board Los Angeles Unified 333 South Beaudry Ave. Los Angeles, CA 90017

Project Tracking No: 64733-4924 Re: Curtiss Middle School

County: Los Angeles Square Feet: 28,917 Grade Level: 6 - 8

Dear Governing Board:

Subject: Final Plan Approval - Modernization

The California Department of Education approves the plans with the title sheet date of November 6, 2012, for the above referenced project. The plans were received on October 26, 2017. The plans meet the California Department of Education's standards for educational adequacy (California Code of Regulations, Title 5, et seq. and Education Code 17251(c) and (d)).

## DSA Letter

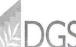

State of California • Edmund G. Brown Jr., Governor State and Consumer Services Agency

DEPARTMENT OF GENERAL SERVICES

Division of the State Architect – Los Angeles Office

#### 12/18/2012 - APPROVAL OF PLAN(S)

JOHN DEASY Los Angeles Unified School District 333 South Beaudry Avenue, 23rd Floor Los Angeles, 90017

Project:

CURTISS MIDDLE SCHOOL

Total Scope of Project: Construction of 1-Solar panels on carport structures over existing parking lots. (Lot A and B)

Increment #: Application #:

.

File #

03-114871 19-63

Drawings and specifications for the subject project have been examined and stamped by the Division of the State Architect (DSA) for identification on 12/18/2012. This letter constitutes the "written approval of the plans as to safety of design and construction" required before letting any contract for construction, and applies only to the work shown on these drawings and specifications. The date of this letter is the DSA approval date.

Approval is limited to the particular location shown on the drawings and is conditioned on construction starting within one year from the stamped date. The inspector must be approved and the contract information, including the construction start date, must be given to DSA prior to start of construction.

# Your Funding Application

# Logging In

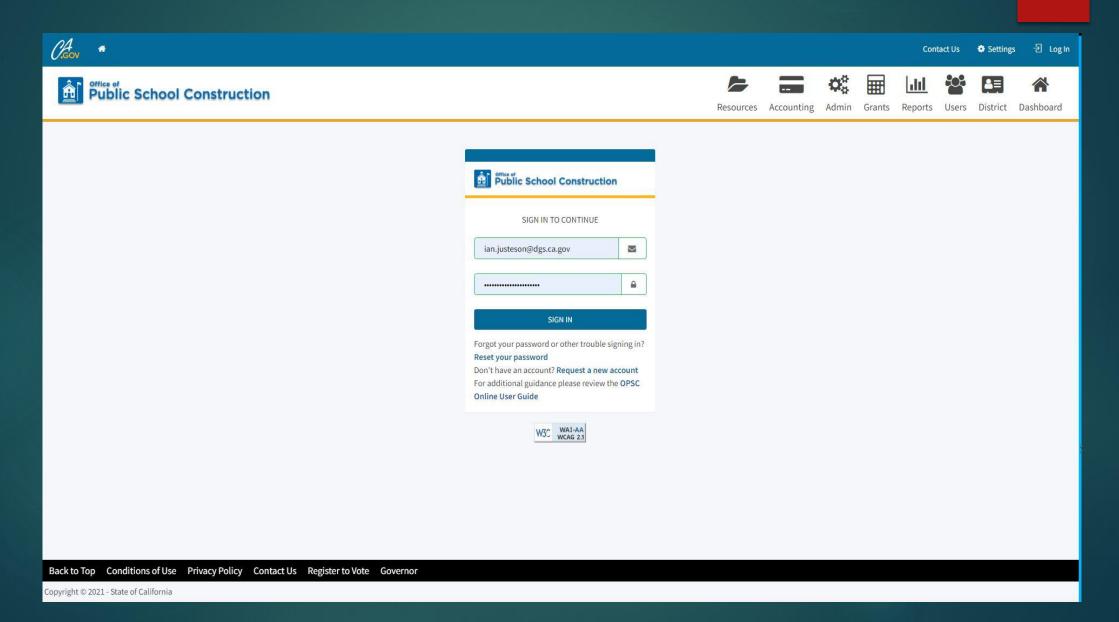

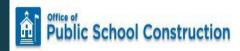

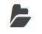

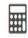

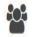

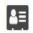

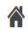

Resources Grants Users District Dashboard

Dashboard

### Funding Applications

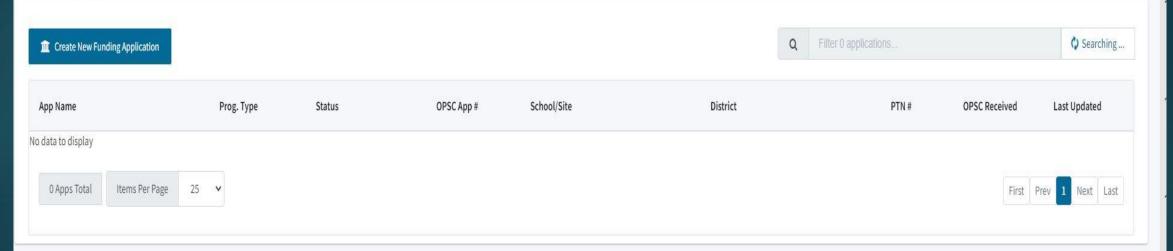

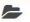

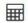

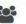

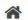

Resources Grants Users District Dashboard

Dashboard

#### Funding Applications

| Create New Funding Application |            |        |            |             | Q                  | Filter 25 applications |               | Search All   |
|--------------------------------|------------|--------|------------|-------------|--------------------|------------------------|---------------|--------------|
| App Name                       | Prog. Type | Status | OPSC App # | School/Site | District           | PTN#                   | OPSC Received | Last Updated |
| abc tEST                       | MOD        | Draft  |            |             | Anaheim Elementary | 66423-345              |               | 03/15/2021   |

| App Name           | Prog. Type       | Status         | OPSC App #      | School/Site                                  | District           | PTN#      | OPSC Received | Last Updated |
|--------------------|------------------|----------------|-----------------|----------------------------------------------|--------------------|-----------|---------------|--------------|
| abc tEST           | MOD              | Draft          |                 |                                              | Anaheim Elementary | 66423-345 |               | 03/15/2021   |
| Sunkist Elementary | NC               | ARRBA          | 50/66423-00-011 | Sunkist Elementary                           | Anaheim Elementary | 66423-79  | 06/05/2020    | 06/05/2020   |
| Sunkist Elementary | CTE NC           | Draft          |                 |                                              | Anaheim Elementary | 66423-79  |               | 06/05/2020   |
| Sunkist Elementary | MOD              | ARRBA          | 57/66423-00-034 | Sunkist Elementary                           | Anaheim Elementary | 66423-79  | 03/31/2020    | 04/01/2020   |
| 57/66423-00-033    | MOD              | OPSC Reviewing | 57/66423-00-033 | Roosevelt Elementary                         | Anaheim Elementary | 66423-78  | 01/24/2019    | 01/28/2019   |
| 57/66423-00-032    | MOD              | OPSC Reviewing | 57/66423-00-032 | John Marshall Elementary                     | Anaheim Elementary | 66423-44  | 09/24/2018    | 09/24/2018   |
| 57/66423-00-001    | MOD Design       | OPSC Reviewing | 57/66423-00-001 | Barton Elementary                            | Anaheim Elementary |           | 04/13/1999    | 11/30/2017   |
| 57/66423-00-016    | MOD Design       | OPSC Reviewing | 57/66423-00-016 | Palm Lane Elementary                         | Anaheim Elementary |           | 04/13/1999    | 06/08/2007   |
| 50/66423-00-007    | NC Site & Design | OPSC Reviewing | 50/66423-00-007 | North Central - I                            | Anaheim Elementary |           | 07/11/2001    | 10/15/2001   |
| 50/66423-00-007    | NC Design        | OPSC Reviewing | 50/66423-00-007 | North Central - I                            | Anaheim Elementary |           | 01/27/1999    | 10/15/2001   |
| 57/66423-00-015    | MOD Design       | OPSC Reviewing | 57/66423-00-015 | John Marshall Elementary                     | Anaheim Elementary |           | 04/13/1999    | 01/19/2001   |
| 57/66423-00-022    | MOD Design       | OPSC Reviewing | 57/66423-00-022 | Sunkist Elementary                           | Anaheim Elementary |           | 04/13/1999    | 01/19/2001   |
| 57/66423-00-002    | MOD Design       | OPSC Reviewing | 57/66423-00-002 | Edison Elementary                            | Anaheim Elementary |           | 04/13/1999    | 01/19/2001   |
| 57/66423-00-009    | MOD Design       | OPSC Reviewing | 57/66423-00-009 | Juarez Elementary                            | Anaheim Elementary |           | 04/13/1999    | 01/19/2001   |
| 57/66423-00-021    | MOD Design       | OPSC Reviewing | 57/66423-00-021 | Stoddard Elementary                          | Anaheim Elementary |           | 04/13/1999    | 01/19/2001   |
| 57/66423-00-019    | MOD Design       | OPSC Reviewing | 57/66423-00-019 | Roosevelt Elementary                         | Anaheim Elementary |           | 04/13/1999    | 01/19/2001   |
| 57/66423-00-007    | MOD Design       | OPSC Reviewing | 57/66423-00-007 | Jefferson Elementary                         | Anaheim Elementary |           | 04/13/1999    | 01/19/2001   |
| 57/66423-00-013    | MOD Design       | OPSC Reviewing | 57/66423-00-013 | Madison Elementary                           | Anaheim Elementary |           | 04/13/1999    | 01/19/2001   |
| 50/66423-00-004    | NC Design        | OPSC Reviewing | 50/66423-00-004 | Ponderosa                                    | Anaheim Elementary |           | 12/17/1998    | 01/19/2001   |
| 57/66423-00-008    | MOD Design       | OPSC Reviewing | 57/66423-00-008 | Olive Street Elem. (Aka Jefferson Thomas Ii) | Anaheim Elementary |           | 04/13/1999    | 01/19/2001   |

CAGOV \*

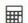

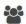

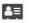

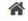

Resources Grants Users District Dashboard

Dashboard

#### Funding Applications

m Create New Funding Application

Q Filter 25 applications...

Search All

| App Name           | Prog. Type       | Status          | OPSC App #      | School/Site                                  | District           | PTN#      | OPSC Received | Last Updated |
|--------------------|------------------|-----------------|-----------------|----------------------------------------------|--------------------|-----------|---------------|--------------|
| abc tEST           | MOD              | Draft           |                 |                                              | Anaheim Elementary | 66423-345 |               | 03/15/2021   |
| Sunkist Elementary | NC               | ARRBA           | 50/66423-00-011 | Sunkist Elementary                           | Anaheim Elementary | 66423-79  | 06/05/2020    | 06/05/2020   |
| Sunkist Elementary | CTE NC           | Draft           |                 |                                              | Anaheim Elementary | 66423-79  |               | 06/05/2020   |
| Sunkist Elementary | MOD              | ARRBA           | 57/66423-00-034 | Sunkist Elementary                           | Anaheim Elementary | 66423-79  | 03/31/2020    | 04/01/2020   |
| 57/66423-00-033    | MOD              | OPSC Reviewing  | 57/66423-00-033 | Roosevelt Elementary                         | Anaheim Elementary | 66423-78  | 01/24/2019    | 01/28/2019   |
| 57/66423-00-032    | MOD              | OPSC Reviewing  | 57/66423-00-032 | John Marshall Elementary                     | Anaheim Elementary | 66423-44  | 09/24/2018    | 09/24/2018   |
| 57/66423-00-001    | MOD Design       | OPSC Reviewing  | 57/66423-00-001 | Barton Elementary                            | Anaheim Elementary |           | 04/13/1999    | 11/30/2017   |
| 57/66423-00-016    | MOD Design       | OPSC Reviewing  | 57/66423-00-016 | Palm Lane Elementary                         | Anaheim Elementary |           | 04/13/1999    | 06/08/2007   |
| 50/66423-00-007    | NC Site & Design | OPSC Reviewing  | 50/66423-00-007 | North Central - I                            | Anaheim Elementary |           | 07/11/2001    | 10/15/2001   |
| 50/66423-00-007    | NC Design        | OPSC Reviewing  | 50/66423-00-007 | North Central - I                            | Anaheim Elementary |           | 01/27/1999    | 10/15/2001   |
| 57/66423-00-015    | MOD Design       | OPSC Reviewing  | 57/66423-00-015 | John Marshall Elementary                     | Anaheim Elementary |           | 04/13/1999    | 01/19/2001   |
| 57/66423-00-022    | MOD Design       | OPSC Reviewing  | 57/66423-00-022 | Sunkist Elementary                           | Anaheim Elementary |           | 04/13/1999    | 01/19/2001   |
| 57/66423-00-002    | MOD Design       | OPSC Reviewing  | 57/66423-00-002 | Edison Elementary                            | Anaheim Elementary |           | 04/13/1999    | 01/19/2001   |
| 57/66423-00-009    | MOD Design       | OPSC Reviewing  | 57/66423-00-009 | Juarez Elementary                            | Anaheim Elementary |           | 04/13/1999    | 01/19/2001   |
| 57/66423-00-021    | MOD Design       | OPSC Reviewing  | 57/66423-00-021 | Stoddard Elementary                          | Anaheim Elementary |           | 04/13/1999    | 01/19/2001   |
| 57/66423-00-019    | MOD Design       | OPSC Reviewing  | 57/66423-00-019 | Roosevelt Elementary                         | Anaheim Elementary |           | 04/13/1999    | 01/19/2001   |
| 57/66423-00-007    | MOD Design       | OPSC Reviewing  | 57/66423-00-007 | Jefferson Elementary                         | Anaheim Elementary |           | 04/13/1999    | 01/19/2001   |
| 57/66423-00-013    | MOD Design       | OPSC Reviewing  | 57/66423-00-013 | Madison Elementary                           | Anaheim Elementary |           | 04/13/1999    | 01/19/2001   |
| 50/66423-00-004    | NC Design        | OPSC Reviewing  | 50/66423-00-004 | Ponderosa                                    | Anaheim Elementary |           | 12/17/1998    | 01/19/2001   |
| 57/66423-00-008    | MOD Design       | OPSC Reviewing  | 57/66423-00-008 | Olive Street Elem. (Aka Jefferson Thomas Ii) | Anaheim Elementary |           | 04/13/1999    | 01/19/2001   |
| 57/66422 00 014    | MOD Docigo       | ODCC Daviouring | 57/66/22 00 01/ | Mann Flomentany                              | Anahaim Elamontary |           | 04/12/1000    | 01/19/2001   |

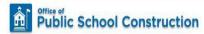

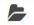

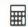

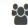

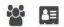

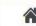

Resources Grants Users District Dashboard

Dashboard

#### **Funding Applications**

#### m Create New Funding Application

Q Filter 25 applications...

Search All

| App Name           | Prog. Type       | Status         | OPSC App #      | School/Site                                  | District           | PTN#      | OPSC Received | Last Updated |
|--------------------|------------------|----------------|-----------------|----------------------------------------------|--------------------|-----------|---------------|--------------|
| abc tEST           | MOD              | Draft          |                 |                                              | Anaheim Elementary | 66423-345 |               | 03/15/2021   |
| Sunkist Elementary | NC               | ARRBA          | 50/66423-00-011 | Sunkist Elementary                           | Anaheim Elementary | 66423-79  | 06/05/2020    | 06/05/2020   |
| Sunkist Elementary | CTE NC           | Draft          |                 |                                              | Anaheim Elementary | 66423-79  |               | 06/05/2020   |
| Sunkist Elementary | MOD              | ARRBA          | 57/66423-00-034 | Sunkist Elementary                           | Anaheim Elementary | 66423-79  | 03/31/2020    | 04/01/2020   |
| 57/66423-00-033    | MOD              | OPSC Reviewing | 57/66423-00-033 | Roosevelt Elementary                         | Anaheim Elementary | 66423-78  | 01/24/2019    | 01/28/2019   |
| 57/66423-00-032    | MOD              | OPSC Reviewing | 57/66423-00-032 | John Marshall Elementary                     | Anaheim Elementary | 66423-44  | 09/24/2018    | 09/24/2018   |
| 57/66423-00-001    | MOD Design       | OPSC Reviewing | 57/66423-00-001 | Barton Elementary                            | Anaheim Elementary |           | 04/13/1999    | 11/30/2017   |
| 57/66423-00-016    | MOD Design       | OPSC Reviewing | 57/66423-00-016 | Palm Lane Elementary                         | Anaheim Elementary |           | 04/13/1999    | 06/08/2007   |
| 50/66423-00-007    | NC Site & Design | OPSC Reviewing | 50/66423-00-007 | North Central - I                            | Anaheim Elementary |           | 07/11/2001    | 10/15/2001   |
| 50/66423-00-007    | NC Design        | OPSC Reviewing | 50/66423-00-007 | North Central - I                            | Anaheim Elementary |           | 01/27/1999    | 10/15/2001   |
| 57/66423-00-015    | MOD Design       | OPSC Reviewing | 57/66423-00-015 | John Marshall Elementary                     | Anaheim Elementary |           | 04/13/1999    | 01/19/2001   |
| 57/66423-00-022    | MOD Design       | OPSC Reviewing | 57/66423-00-022 | Sunkist Elementary                           | Anaheim Elementary |           | 04/13/1999    | 01/19/2001   |
| 57/66423-00-002    | MOD Design       | OPSC Reviewing | 57/66423-00-002 | Edison Elementary                            | Anaheim Elementary |           | 04/13/1999    | 01/19/2001   |
| 57/66423-00-009    | MOD Design       | OPSC Reviewing | 57/66423-00-009 | Juarez Elementary                            | Anaheim Elementary |           | 04/13/1999    | 01/19/2001   |
| 57/66423-00-021    | MOD Design       | OPSC Reviewing | 57/66423-00-021 | Stoddard Elementary                          | Anaheim Elementary |           | 04/13/1999    | 01/19/2001   |
| 57/66423-00-019    | MOD Design       | OPSC Reviewing | 57/66423-00-019 | Roosevelt Elementary                         | Anaheim Elementary |           | 04/13/1999    | 01/19/2001   |
| 57/66423-00-007    | MOD Design       | OPSC Reviewing | 57/66423-00-007 | Jefferson Elementary                         | Anaheim Elementary |           | 04/13/1999    | 01/19/2001   |
| 57/66423-00-013    | MOD Design       | OPSC Reviewing | 57/66423-00-013 | Madison Elementary                           | Anaheim Elementary |           | 04/13/1999    | 01/19/2001   |
| 50/66423-00-004    | NC Design        | OPSC Reviewing | 50/66423-00-004 | Ponderosa                                    | Anaheim Elementary |           | 12/17/1998    | 01/19/2001   |
| 57/66423-00-008    | MOD Design       | OPSC Reviewing | 57/66423-00-008 | Olive Street Elem. (Aka Jefferson Thomas Ii) | Anaheim Elementary |           | 04/13/1999    | 01/19/2001   |
| 57/66423-00-014    | MOD Design       | OPSC Reviewing | 57/66423-00-014 | Mann Elementary                              | Anaheim Elementary |           | 04/13/1999    | 01/19/2001   |

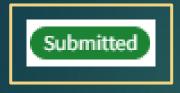

OPSC Reviewing

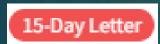

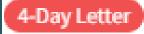

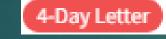

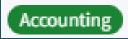

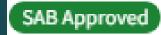

Applications that have been submitted to OPSC

Submitted applications being reviewed by OPSC

Submitted applications with outstanding requests from OPSC that must be responded to within the allotted time frame

Submitted applications approved by the project manager and is being processed by OPSC Accounting

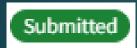

Applications that have been submitted to OPSC

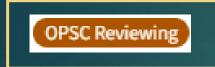

Submitted applications being reviewed by OPSC

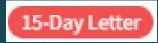

4-Day Letter

Submitted applications with outstanding requests from OPSC that must be responded to within the allotted time frame

Accounting

Submitted applications approved by the project manager and is being processed by OPSC Accounting

SAB Approved

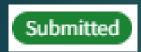

Applications that have been submitted to OPSC

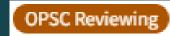

Submitted applications being reviewed by OPSC

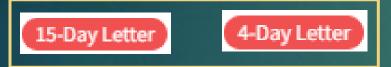

Submitted applications with outstanding requests from OPSC that must be responded to within the allotted time frame

Accounting

Submitted applications approved by the project manager and is being processed by OPSC Accounting

SAB Approved

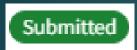

Applications that have been submitted to OPSC

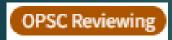

Submitted applications being reviewed by OPSC

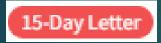

4-Day Letter

Submitted applications with outstanding requests from OPSC that must be responded to within the allotted time frame

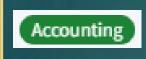

Submitted applications approved by the project manager and is being processed by OPSC Accounting

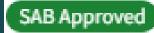

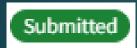

Applications that have been submitted to OPSC

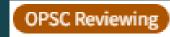

Submitted applications being reviewed by OPSC

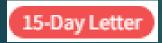

4-Day Letter

Submitted applications with outstanding requests from OPSC that must be responded to within the allotted time frame

Accounting

Submitted applications approved by the project manager and is being processed by OPSC Accounting

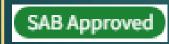

# Checking Your Ledger

- Before you create your funding application you may want to check how many grants the District currently has available for the project in question.
- An application for funding can be submitted without an eligibility update.
- If the school site or school district are new, an establishment must be done prior to the funding application proceeding.

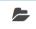

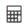

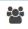

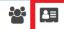

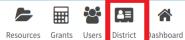

Dashboard

#### Funding Applications

Public School Construction

create New Funding Application

Q Filter 25 applications...

Search All

| App Name           | Prog. Type       | Status         | OPSC App #      | School/Site                                  | District           | PTN#      | OPSC Received | Last Updated |
|--------------------|------------------|----------------|-----------------|----------------------------------------------|--------------------|-----------|---------------|--------------|
| abc tEST           | MOD              | Draft          |                 |                                              | Anaheim Elementary | 66423-345 |               | 03/15/2021   |
| Sunkist Elementary | NC               | ARRBA          | 50/66423-00-011 | Sunkist Elementary                           | Anaheim Elementary | 66423-79  | 06/05/2020    | 06/05/2020   |
| Sunkist Elementary | CTE NC           | Draft          |                 |                                              | Anaheim Elementary | 66423-79  |               | 06/05/2020   |
| Sunkist Elementary | MOD              | ARRBA          | 57/66423-00-034 | Sunkist Elementary                           | Anaheim Elementary | 66423-79  | 03/31/2020    | 04/01/2020   |
| 57/66423-00-033    | MOD              | OPSC Reviewing | 57/66423-00-033 | Roosevelt Elementary                         | Anaheim Elementary | 66423-78  | 01/24/2019    | 01/28/2019   |
| 57/66423-00-032    | MOD              | OPSC Reviewing | 57/66423-00-032 | John Marshall Elementary                     | Anaheim Elementary | 66423-44  | 09/24/2018    | 09/24/2018   |
| 57/66423-00-001    | MOD Design       | OPSC Reviewing | 57/66423-00-001 | Barton Elementary                            | Anaheim Elementary |           | 04/13/1999    | 11/30/2017   |
| 57/66423-00-016    | MOD Design       | OPSC Reviewing | 57/66423-00-016 | Palm Lane Elementary                         | Anaheim Elementary |           | 04/13/1999    | 06/08/2007   |
| 50/66423-00-007    | NC Site & Design | OPSC Reviewing | 50/66423-00-007 | North Central - I                            | Anaheim Elementary |           | 07/11/2001    | 10/15/2001   |
| 50/66423-00-007    | NC Design        | OPSC Reviewing | 50/66423-00-007 | North Central - I                            | Anaheim Elementary |           | 01/27/1999    | 10/15/2001   |
| 57/66423-00-015    | MOD Design       | OPSC Reviewing | 57/66423-00-015 | John Marshall Elementary                     | Anaheim Elementary |           | 04/13/1999    | 01/19/2001   |
| 57/66423-00-022    | MOD Design       | OPSC Reviewing | 57/66423-00-022 | Sunkist Elementary                           | Anaheim Elementary |           | 04/13/1999    | 01/19/2001   |
| 57/66423-00-002    | MOD Design       | OPSC Reviewing | 57/66423-00-002 | Edison Elementary                            | Anaheim Elementary |           | 04/13/1999    | 01/19/2001   |
| 57/66423-00-009    | MOD Design       | OPSC Reviewing | 57/66423-00-009 | Juarez Elementary                            | Anaheim Elementary |           | 04/13/1999    | 01/19/2001   |
| 57/66423-00-021    | MOD Design       | OPSC Reviewing | 57/66423-00-021 | Stoddard Elementary                          | Anaheim Elementary |           | 04/13/1999    | 01/19/2001   |
| 57/66423-00-019    | MOD Design       | OPSC Reviewing | 57/66423-00-019 | Roosevelt Elementary                         | Anaheim Elementary |           | 04/13/1999    | 01/19/2001   |
| 57/66423-00-007    | MOD Design       | OPSC Reviewing | 57/66423-00-007 | Jefferson Elementary                         | Anaheim Elementary |           | 04/13/1999    | 01/19/2001   |
| 57/66423-00-013    | MOD Design       | OPSC Reviewing | 57/66423-00-013 | Madison Elementary                           | Anaheim Elementary |           | 04/13/1999    | 01/19/2001   |
| 50/66423-00-004    | NC Design        | OPSC Reviewing | 50/66423-00-004 | Ponderosa                                    | Anaheim Elementary |           | 12/17/1998    | 01/19/2001   |
| 57/66423-00-008    | MOD Design       | OPSC Reviewing | 57/66423-00-008 | Olive Street Elem. (Aka Jefferson Thomas Ii) | Anaheim Elementary |           | 04/13/1999    | 01/19/2001   |
| 57/66423-00-014    | MOD Design       | OPSC Reviewing | 57/66423-00-014 | Mann Elementary                              | Anaheim Elementary |           | 04/13/1999    | 01/19/2001   |

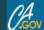

Contact Us

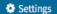

Welcome Ian ▼

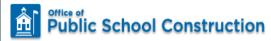

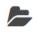

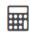

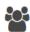

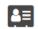

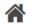

First Prev 1 Next Last

Grants Users District Dashboard

Dashboard / District

#### 66423 Anaheim Elementary

Orange County

Eligibility

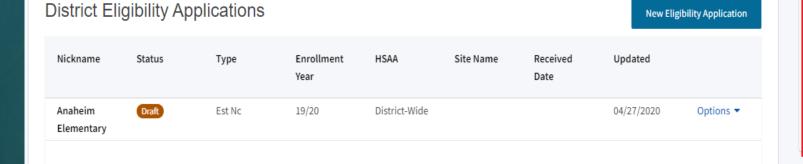

| View Baselines                                                                      |  |  |  |  |  |  |  |
|-------------------------------------------------------------------------------------|--|--|--|--|--|--|--|
| Select a High School Attendance Area below for<br>Eligibility Baseline information: |  |  |  |  |  |  |  |
| Type to filter the HSAA                                                             |  |  |  |  |  |  |  |
| (00) District-wide                                                                  |  |  |  |  |  |  |  |

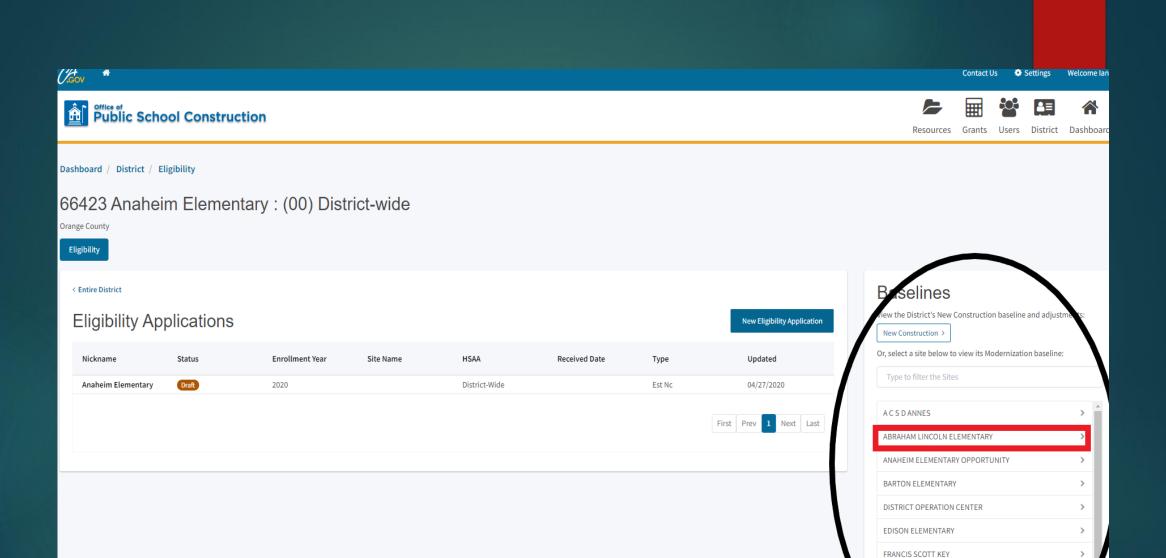

FRANKLIN ELEMENTARY

GAUER ELEMENTARY

VINN ELEMENTARY

JAMES D BRIER ITV

MENTARY

# Creating Your Funding Application

Contact Us Settings Welcome Ian

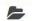

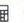

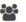

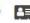

Resources Grants Users District Dashboard

Dashboard

#### Funding Applications

m Create New Funding Application

Q Filter 25 applications...

Search All

| App Name           | Prog. Type       | Status         | OPSC App #      | School/Site                                  | District           | PTN#      | OPSC Received | Last Updated |
|--------------------|------------------|----------------|-----------------|----------------------------------------------|--------------------|-----------|---------------|--------------|
| abc tEST           | MOD              | Draft          |                 |                                              | Anaheim Elementary | 66423-345 |               | 03/15/2021   |
| Sunkist Elementary | NC               | ARRBA          | 50/66423-00-011 | Sunkist Elementary                           | Anaheim Elementary | 66423-79  | 06/05/2020    | 06/05/2020   |
| Sunkist Elementary | CTE NC           | Draft          |                 |                                              | Anaheim Elementary | 66423-79  |               | 06/05/2020   |
| Sunkist Elementary | MOD              | ARRBA          | 57/66423-00-034 | Sunkist Elementary                           | Anaheim Elementary | 66423-79  | 03/31/2020    | 04/01/2020   |
| 57/66423-00-033    | MOD              | OPSC Reviewing | 57/66423-00-033 | Roosevelt Elementary                         | Anaheim Elementary | 66423-78  | 01/24/2019    | 01/28/2019   |
| 57/66423-00-032    | MOD              | OPSC Reviewing | 57/66423-00-032 | John Marshall Elementary                     | Anaheim Elementary | 66423-44  | 09/24/2018    | 09/24/2018   |
| 57/66423-00-001    | MOD Design       | OPSC Reviewing | 57/66423-00-001 | Barton Elementary                            | Anaheim Elementary |           | 04/13/1999    | 11/30/2017   |
| 57/66423-00-016    | MOD Design       | OPSC Reviewing | 57/66423-00-016 | Palm Lane Elementary                         | Anaheim Elementary |           | 04/13/1999    | 06/08/2007   |
| 50/66423-00-007    | NC Site & Design | OPSC Reviewing | 50/66423-00-007 | North Central - I                            | Anaheim Elementary |           | 07/11/2001    | 10/15/2001   |
| 50/66423-00-007    | NC Design        | OPSC Reviewing | 50/66423-00-007 | North Central - I                            | Anaheim Elementary |           | 01/27/1999    | 10/15/2001   |
| 57/66423-00-015    | MOD Design       | OPSC Reviewing | 57/66423-00-015 | John Marshall Elementary                     | Anaheim Elementary |           | 04/13/1999    | 01/19/2001   |
| 57/66423-00-022    | MOD Design       | OPSC Reviewing | 57/66423-00-022 | Sunkist Elementary                           | Anaheim Elementary |           | 04/13/1999    | 01/19/2001   |
| 57/66423-00-002    | MOD Design       | OPSC Reviewing | 57/66423-00-002 | Edison Elementary                            | Anaheim Elementary |           | 04/13/1999    | 01/19/2001   |
| 57/66423-00-009    | MOD Design       | OPSC Reviewing | 57/66423-00-009 | Juarez Elementary                            | Anaheim Elementary |           | 04/13/1999    | 01/19/2001   |
| 57/66423-00-021    | MOD Design       | OPSC Reviewing | 57/66423-00-021 | Stoddard Elementary                          | Anaheim Elementary |           | 04/13/1999    | 01/19/2001   |
| 57/66423-00-019    | MOD Design       | OPSC Reviewing | 57/66423-00-019 | Roosevelt Elementary                         | Anaheim Elementary |           | 04/13/1999    | 01/19/2001   |
| 57/66423-00-007    | MOD Design       | OPSC Reviewing | 57/66423-00-007 | Jefferson Elementary                         | Anaheim Elementary |           | 04/13/1999    | 01/19/2001   |
| 57/66423-00-013    | MOD Design       | OPSC Reviewing | 57/66423-00-013 | Madison Elementary                           | Anaheim Elementary |           | 04/13/1999    | 01/19/2001   |
| 50/66423-00-004    | NC Design        | OPSC Reviewing | 50/66423-00-004 | Ponderosa                                    | Anaheim Elementary |           | 12/17/1998    | 01/19/2001   |
| 57/66423-00-008    | MOD Design       | OPSC Reviewing | 57/66423-00-008 | Olive Street Elem. (Aka Jefferson Thomas Ii) | Anaheim Elementary |           | 04/13/1999    | 01/19/2001   |
| 57/66423-00-014    | MOD Design       | OPSC Reviewing | 57/66423-00-014 | Mann Flementary                              | Anaheim Elementary |           | 04/13/1999    | 01/19/2001   |

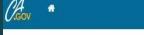

Public School Construction

Contact Us ♦ Settings Welcome Ian ▼

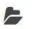

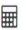

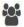

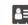

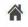

Resources Grants Users District Dashboard

Dashboard / Application

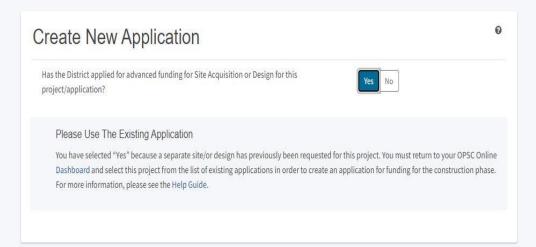

# Type of Application

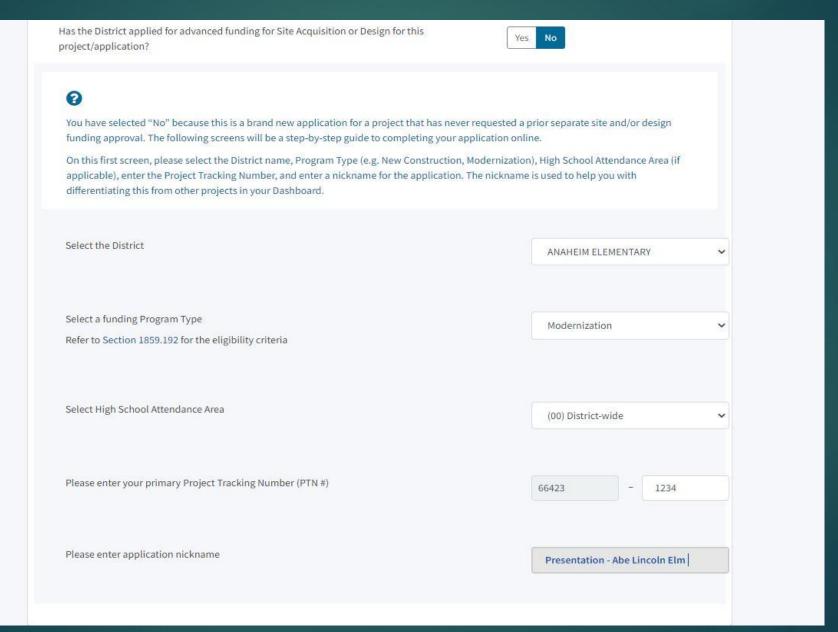

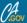

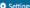

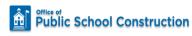

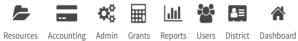

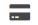

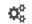

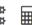

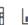

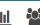

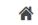

Dashboard / Application

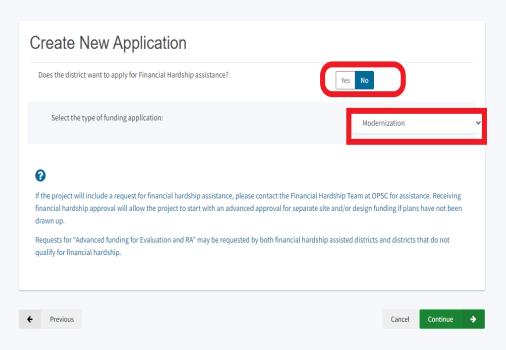

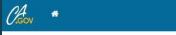

Public School Construction

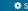

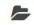

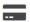

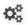

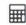

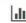

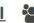

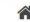

Resources Accounting Admin Grants Reports Users District Dashboard

Dashboard / Application / Landing

#### **Application For Funding**

#### Form SAB 50-04

Information and Instruction

A district and their delegates may enter the information required for the Application for Funding (Form SAB 50-04) using this online system. Upon completion of all of the required information, the completed Form SAB 50-04 can only be submitted by the Authorized District Representative or District Superintendent.

If applicable, all supporting documentation required as part of your funding request must be uploaded to OPSC Online prior to, or concurrently with the application submittal.

Start Application

Back to Top Conditions of Use Privacy Policy Contact Us Register to Vote Governor

### Site Information

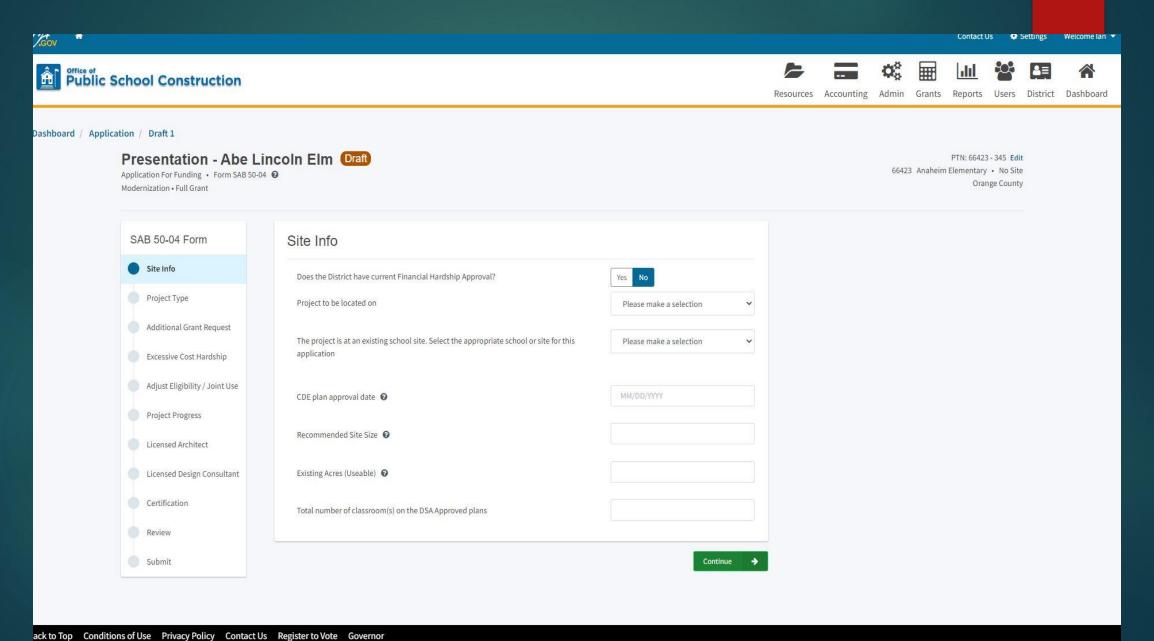

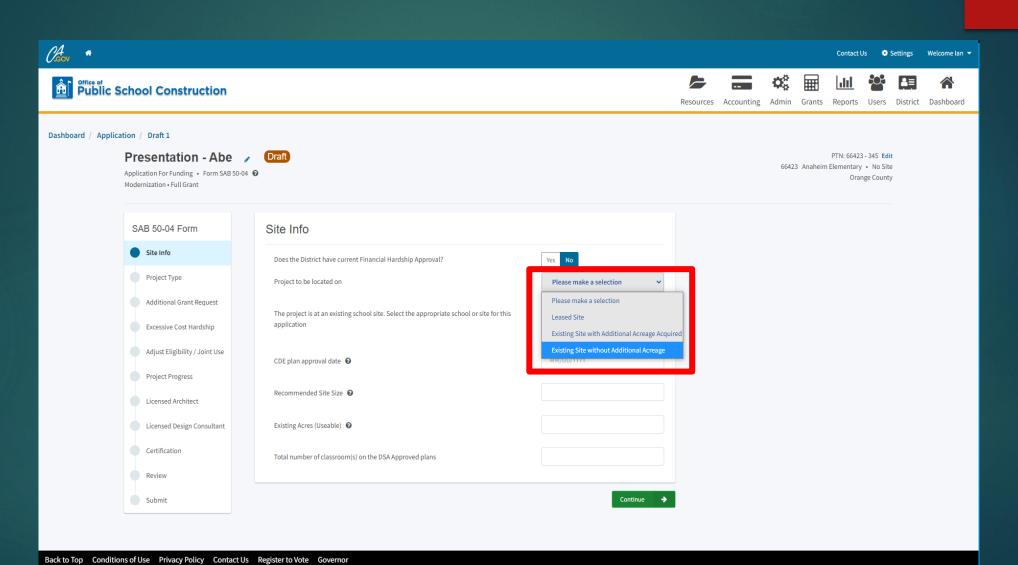

Copyright © 2021 - State of California

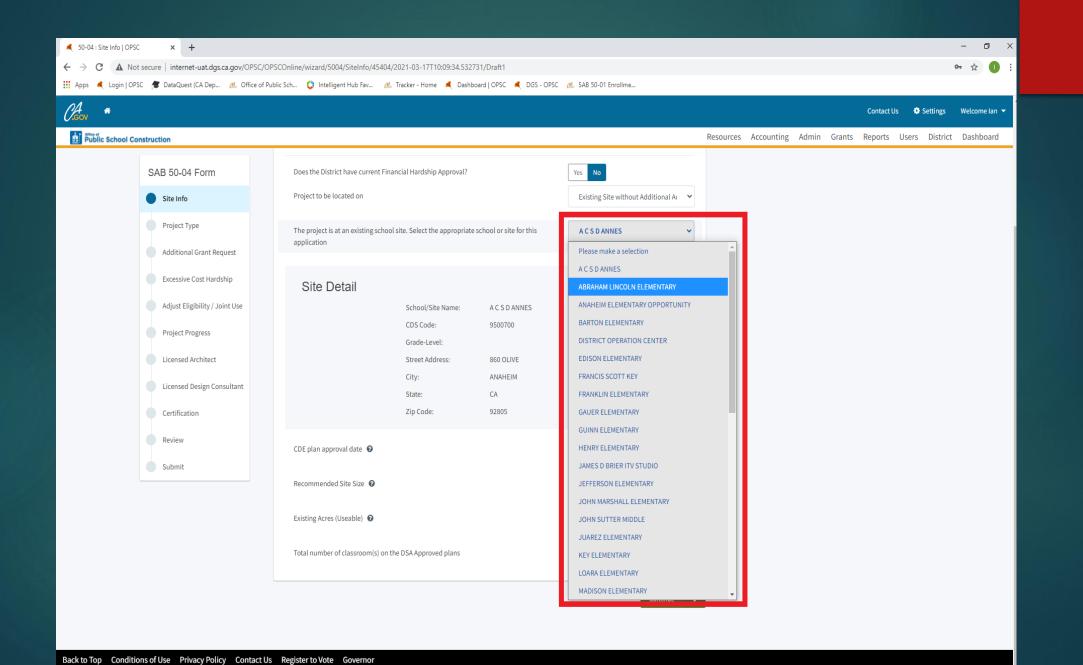

## Modernization

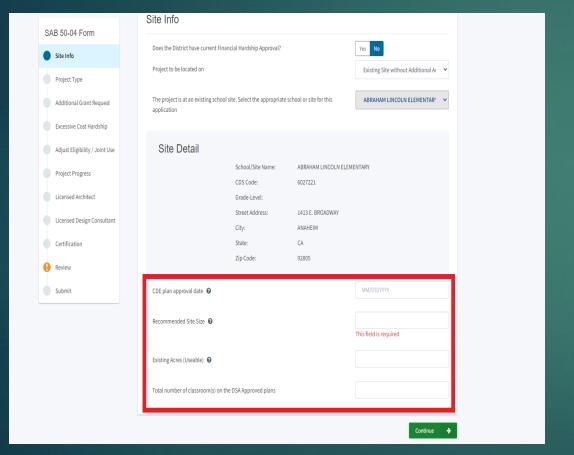

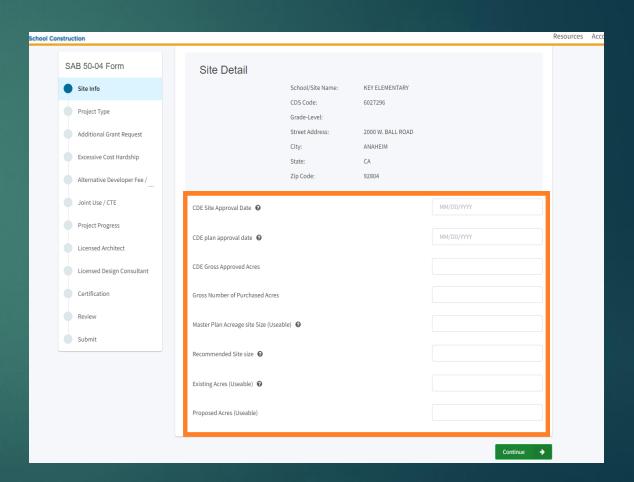

# Project Type

## Modernization

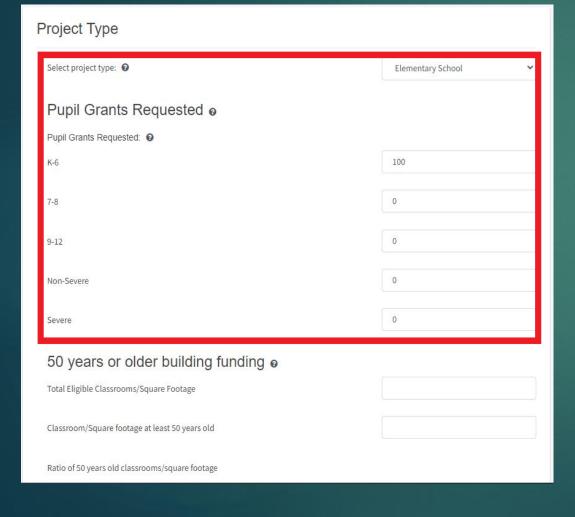

#### V.

| elect project type 🔞                                                                                                    | Elementary School |
|----------------------------------------------------------------------------------------------------|-------------------|
| Pupil Grants Requested o                                                                                                    |                   |
| 6                                                                                                    | 100               |
| 8                                                                                                    | 0                 |
| 12                                                                                                    | 0                 |
| on-Severe                                                                                                    | .0                |
| evere                                                                                                    | 0                 |
| d the District use an Alternative Enrollment Projection to determine eligibility for the oplication <b>②</b>                                                                       | Yes No            |
| this a 6-8 school? •                                                                                                    | Yes No            |
| this an Alternative Education School? •                                                                                                    | Yes No            |
| this an application to use the pupil grants requested above to build classrooms at<br>ternative grade level or minimum essential facilities instead or in addition to<br>assrooms? | Yes No            |

## Modernization - 50 Year Grants

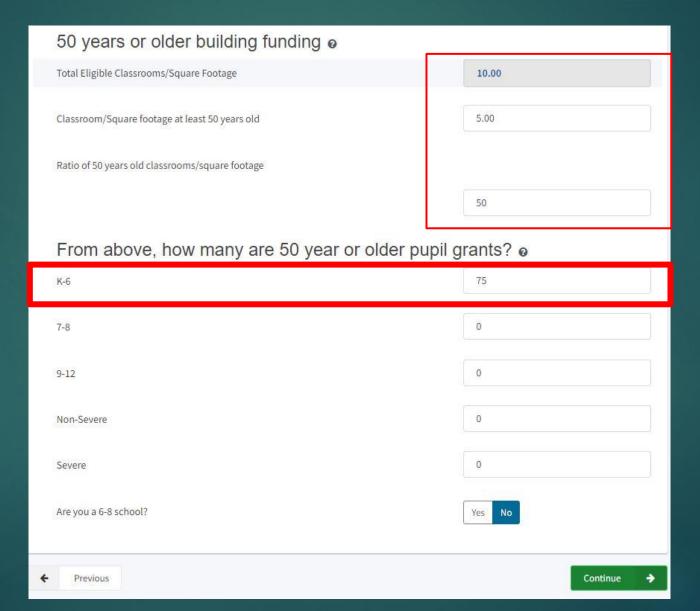

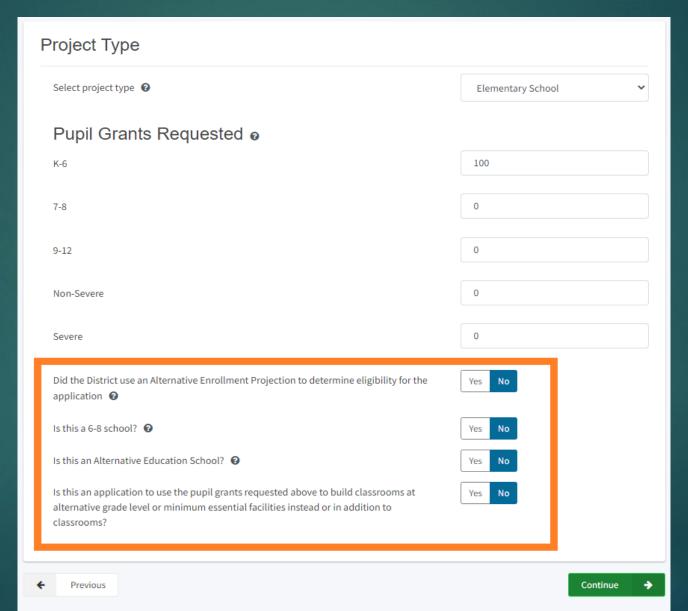

# Additional Grant Request

#### Modernization

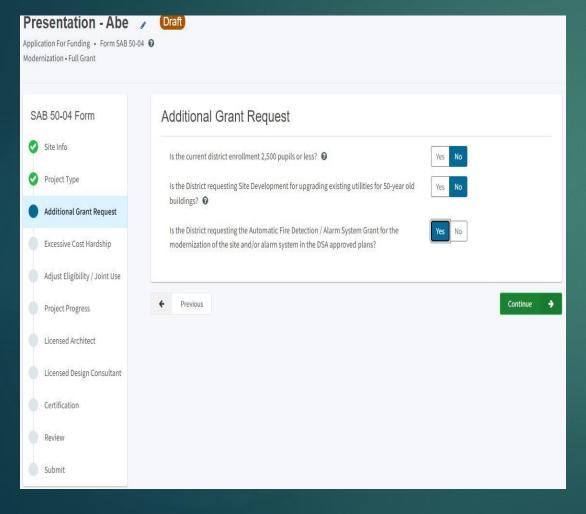

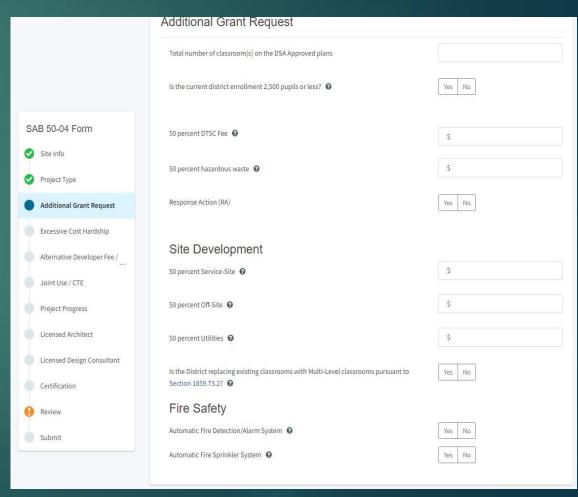

# Modernization – Additional Grant Request

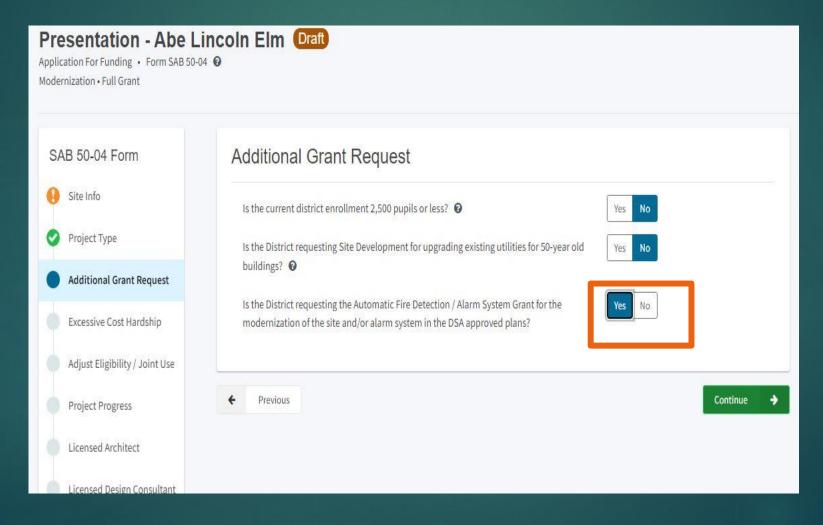

# New Construction – Additional Grant Request

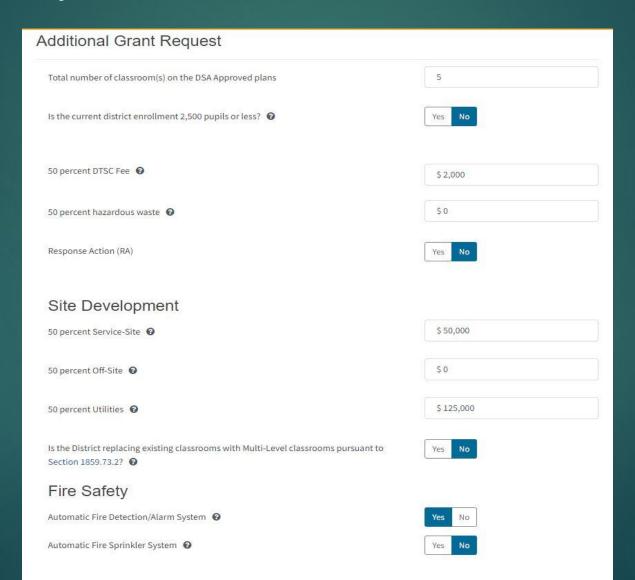

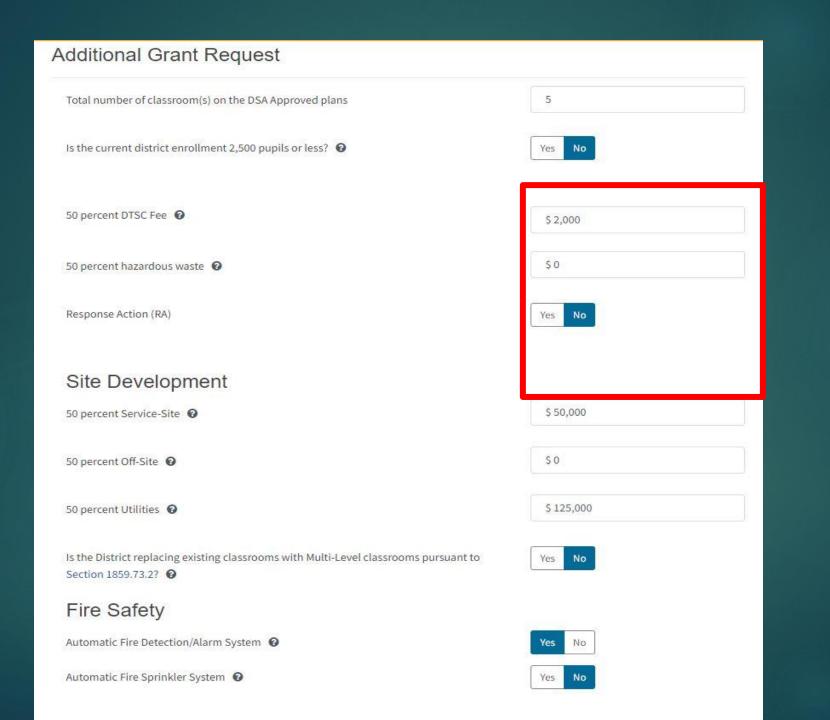

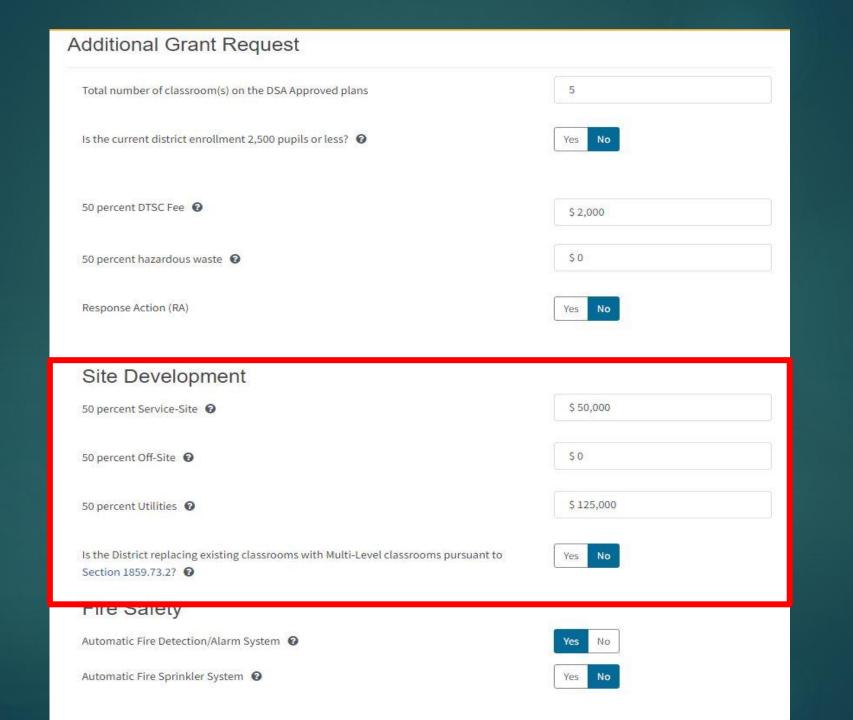

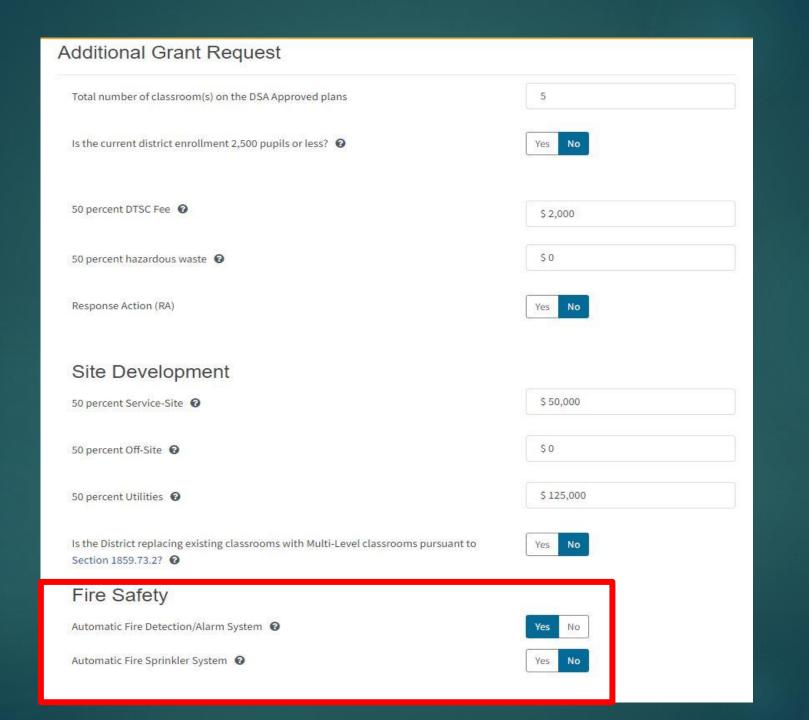

## Wait...what?

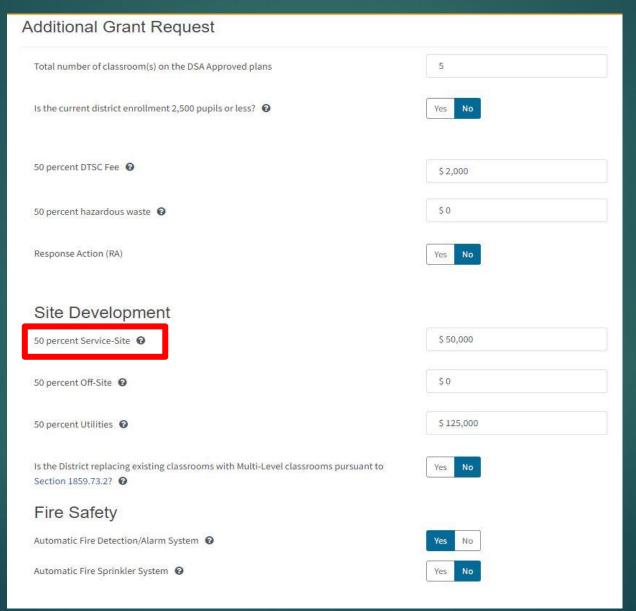

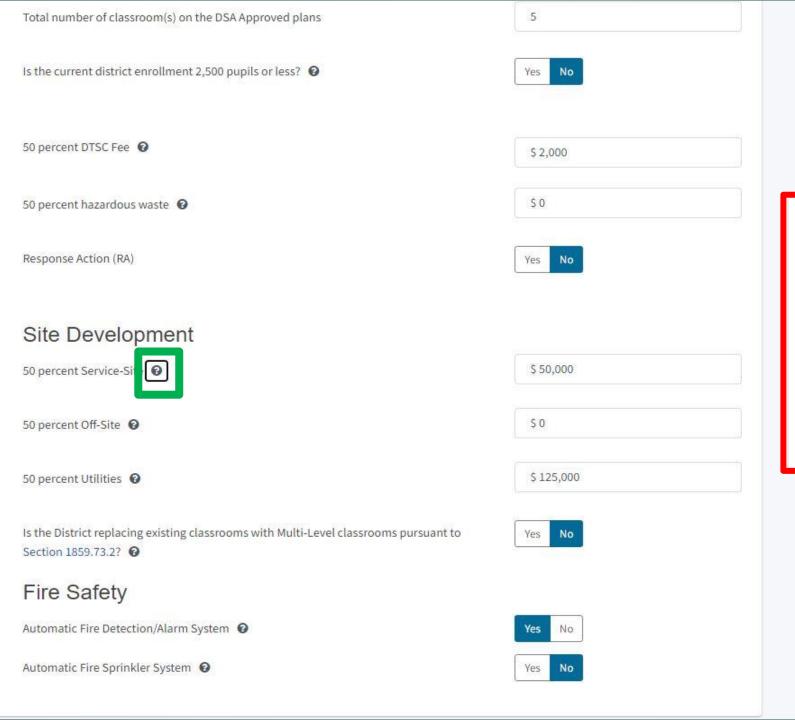

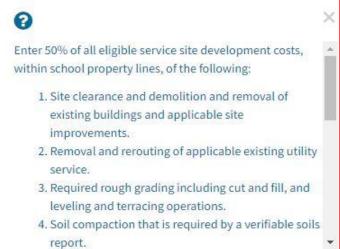

# Excessive Cost Hardship

#### Modernization

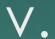

|                                | Excessive Cost Hardship                                                                                             |
|--------------------------------|----------------------------------------------------------------------------------------------------|
| SAB 50-04 Form                 | Is the District requesting Geographic Percent Factor increase  See Geographical Percent Factor list by county    No |
| Site Info                      | Accessibility / Fire Code: <b>②</b>                                                                                 |
| ✔ Project Type                 | Accessible Fire Code                                                                                                |
| Additional Grant Request       | ☑ 3% Base Grant                                                                                                    |
| Excessive Cost Hardship        | Enter 100% of the costs for the Fire Life Safety and Access Compliance minimum work                                 |
| Adjust Eligibility / Joint Use | Will the project include any new two-stop elevator(s) required by the Division of the  State Architect?   Yes  No   |
| Project Progress               | The District qualifies for Small Size Project. Does the District wish to request this grant?  Yes No                |
| Licensed Architect             | Select the percentage appropriate to the project 12% (less than 101 pupils)                                         |
| Licensed Design Consultant     | Is this a minimum pupil grant request pursuant to Section 1859.79.3 (a)(1) or (a)(2)?  Yes  No                      |
| Certification                  | Is the District requesting the Urban/Security/Impacted Site grant? • Ves No                                         |
| Review                         | SFP Regulation Section 1859.83(d)(2)(A) - Useable Acres 60% or less of CDE Recommended Site Size                    |
| Submit                         | ← Previous → Continue →                                                                                             |

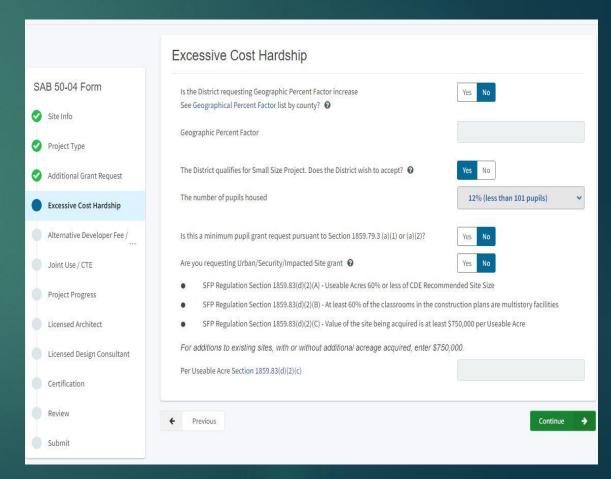

### Modernization

#### V.

|                                | Excessive Cost Hardship                                                                                            |
|--------------------------------|----------------------------------------------------------------------------------------------------|
| SAB 50-04 Form                 | Is the District requesting Geographic Percent Factor increase  See Geographical Percent Factor list by county   No |
| Site Info                      | Accessibility / Fire Code:    Output  Description:                                                                 |
| Project Type                   | Accessible Fire Code                                                                                               |
| Additional Grant Request       | ☑ 3% Base Grant                                                                                                    |
| Excessive Cost Hardship        | Enter 100% of the costs for the Fire Life Safety and Access Compliance minimum work                                |
| Adjust Eligibility / Joint Use | Will the project include any new two-stop elevator(s) required by the Division of the  State Architect?   ✓ No     |
| Project Progress               | The District qualifies for Small Size Project. Does the District wish to request this grant?  Yes No               |
| Licensed Architect             | Select the percentage appropriate to the project 12% (less than 101 pupils)                                        |
| Licensed Design Consultant     | Is this a minimum pupil grant request pursuant to Section 1859.79.3 (a)(1) or (a)(2)?  Yes No                      |
| Certification                  | Is the District requesting the Urban/Security/Impacted Site grant? • No                                            |
| Review                         | SFP Regulation Section 1859.83(d)(2)(A) - Useable Acres 60% or less of CDE Recommended Site Size                   |
| Submit                         | ← Previous ← Continue →                                                                                            |

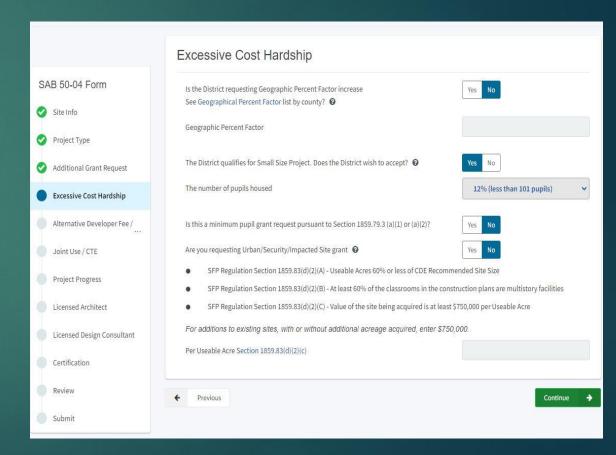

#### Modernization

V.

|                                | Excessive Cost Hardship                                                                                                  |
|--------------------------------|----------------------------------------------------------------------------------------------------|
| SAB 50-04 Form                 | Is the District requesting Geographic Percent Factor increase  See Geographical Percent Factor list by county    Yes  No |
| Site Info                      | Accessibility / Fire Code: <b>⊙</b>                                                                                      |
| Project Type                   | Accessible Fire Code                                                                                                    |
| Additional Grant Request       | ₹ 3% Base Grant                                                                                                    |
| Excessive Cost Hardship        | ☐ Enter 100% of the costs for the Fire Life Safety and Access Compliance minimum work                                    |
| Adjust Eligibility / Joint Use | Will the project include any new two-stop elevator(s) required by the Division of the  State Architect?   No             |
| Project Progress               | The District qualifies for Small Size Project. Does the District wish to request this grant?  Yes No                     |
| Licensed Architect             | Select the percentage appropriate to the project  12% (less than 101 pupils)                                             |
| Licensed Design Consultant     | Is this a minimum pupil grant request pursuant to Section 1859.79.3 (a)(1) or (a)(2)?  Yes No                            |
| Certification                  | Is the District requesting the Urban/Security/Impacted Site grant? • Ves No                                              |
| Review                         | ● SFP Regulation Section 1859.83(d)(2)(A) - Useable Acres 60% or less of CDE Recommended Site Size                       |
| Submit                         | ← Previous Continue →                                                                                                    |

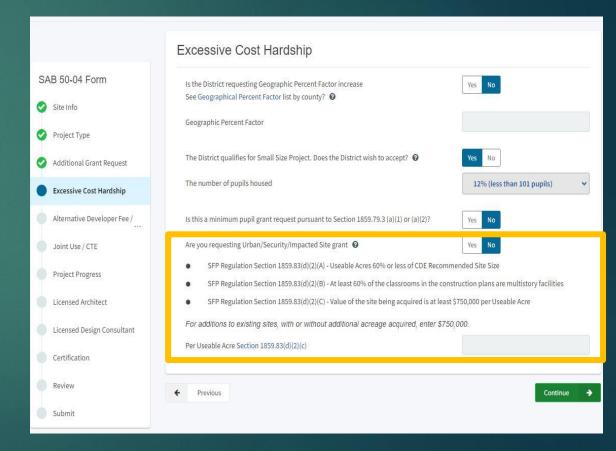

# Alternative Developer Fees

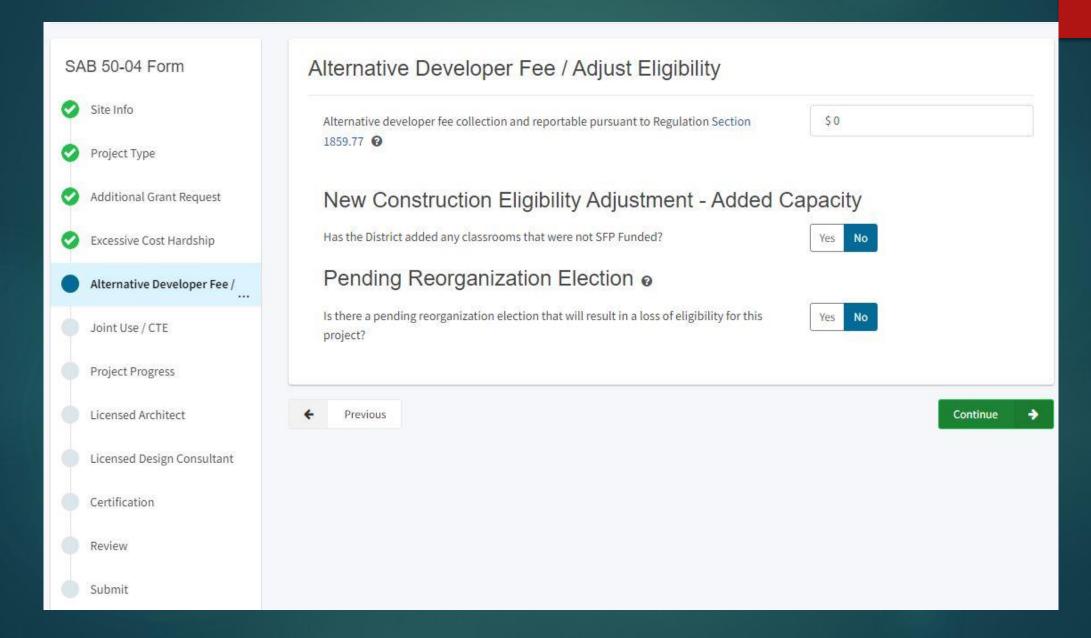

# Adjustment Eligibility/Joint Use

#### Modernization

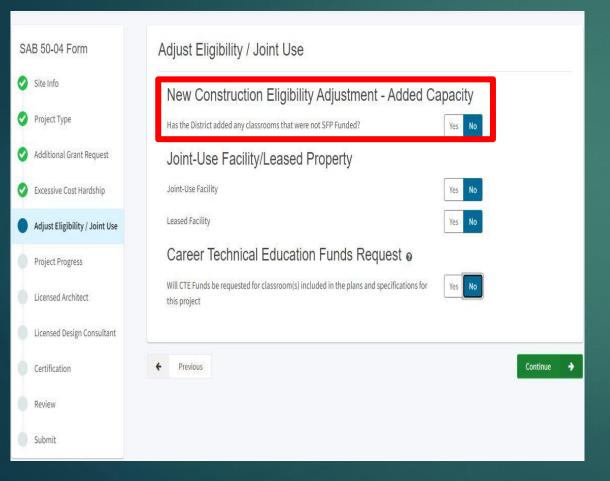

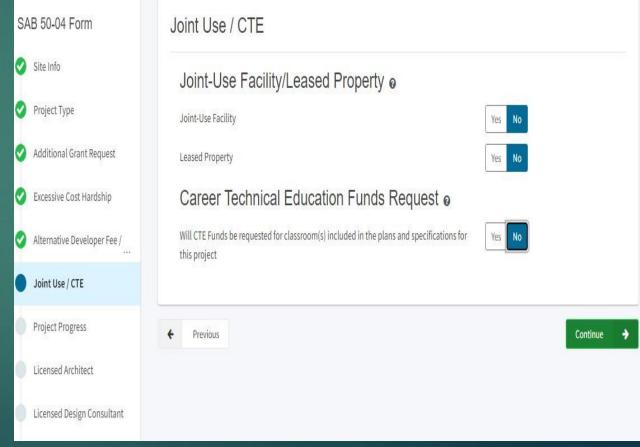

#### Modernization

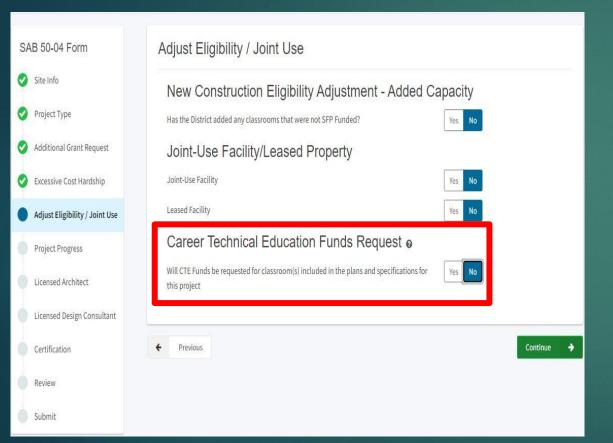

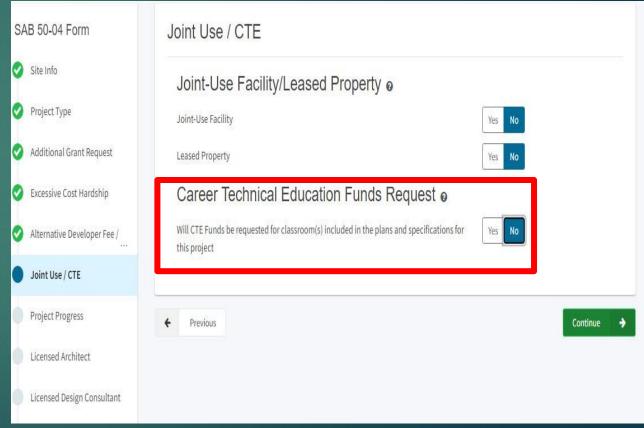

# Contracts...

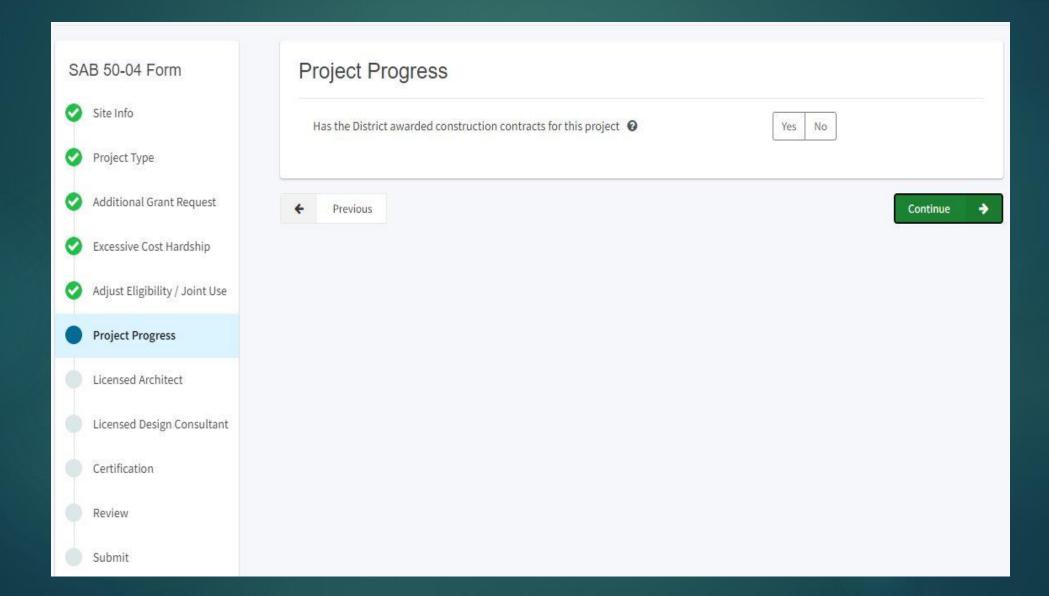

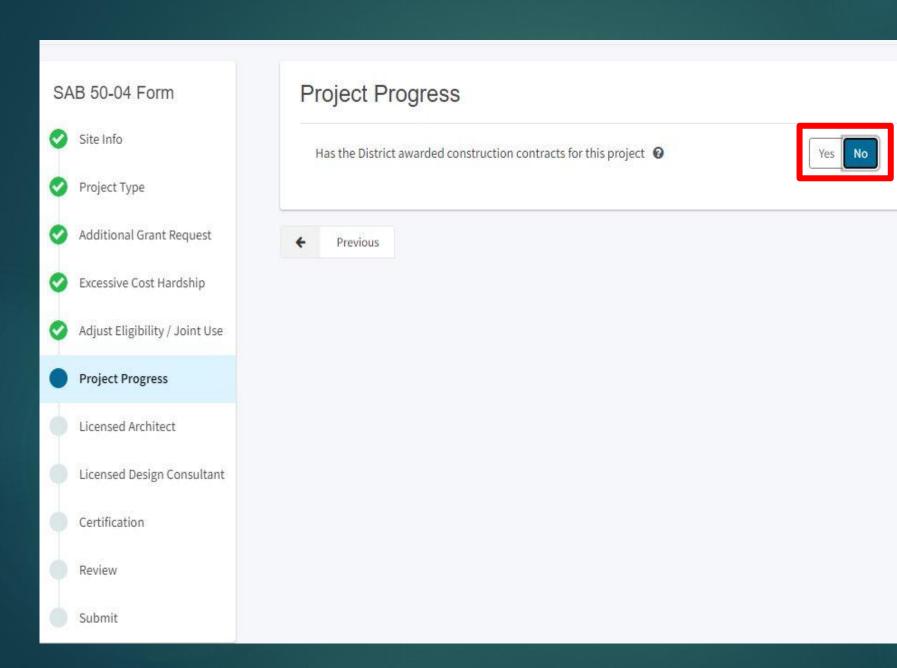

Continue

#### **Project Progress**

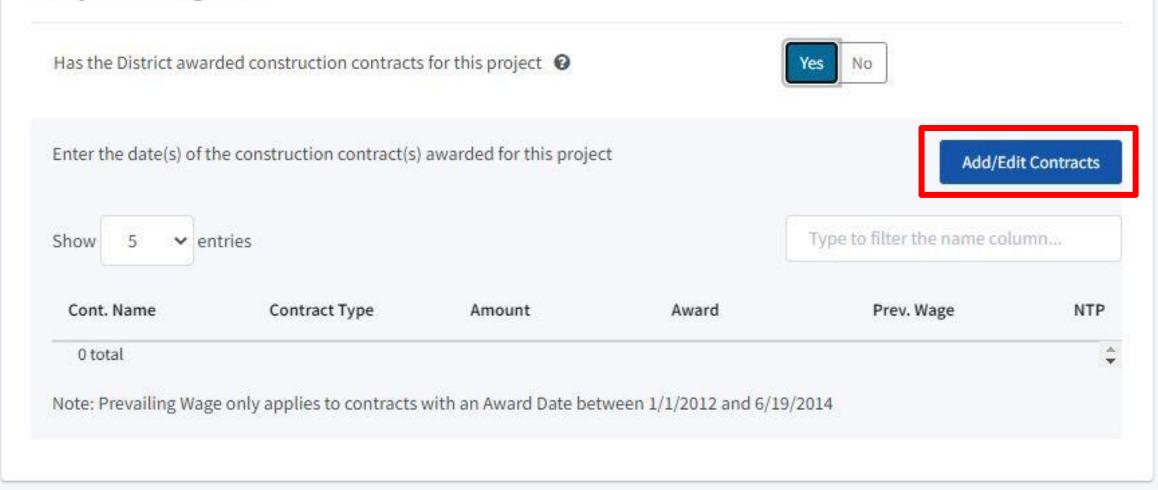

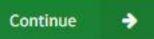

#### Add New Contract

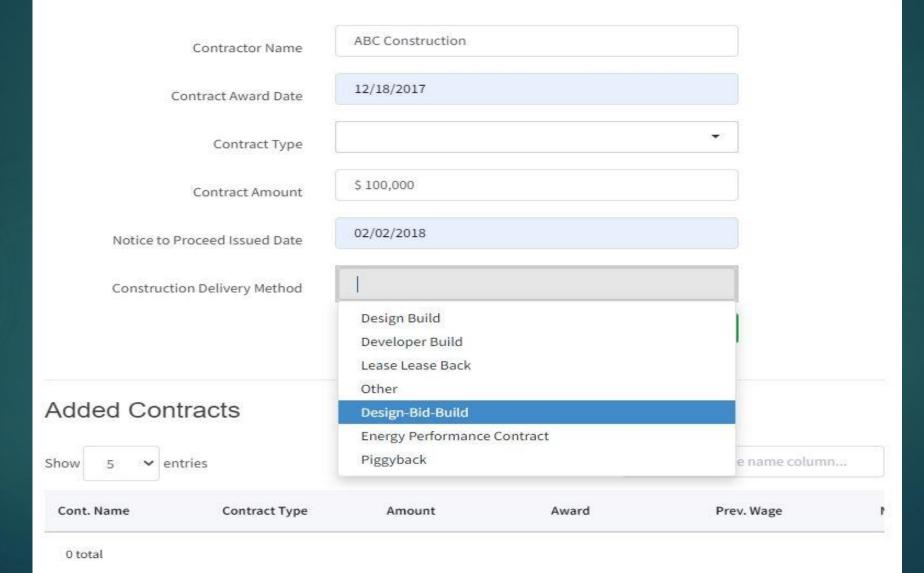

#### **Project Progress**

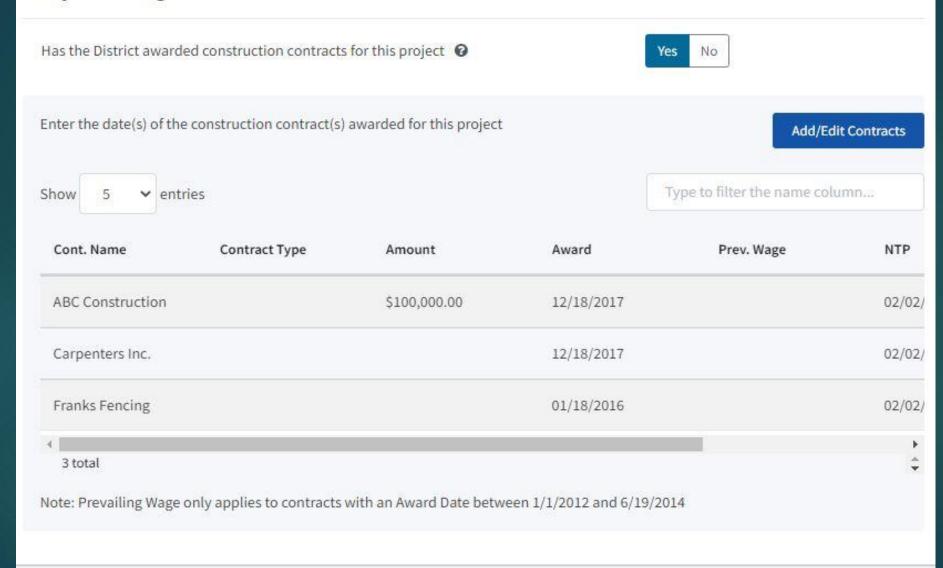

#### Licensed Architect

#### Modernization

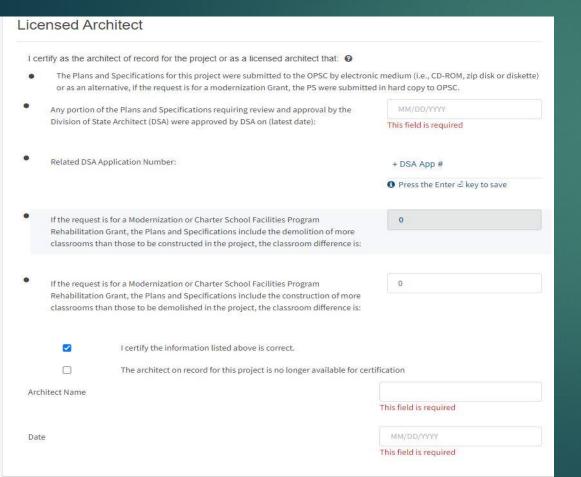

|                             | Licensed Architect                                                                                                    |                                        |
|-----------------------------|----------------------------------------------------------------------------------------------------|----------------------------------------|
|                             | I certify as the architect of record for the project or as a licensed architect that:                                                                                                    |                                        |
| SAB 50-04 Form              | <ul> <li>The Plans and Specification for this project were submitted to the OPSC by electron or as an alternative, if the request is for a modernization Grant, the PS were submit</li> </ul>                                        |                                        |
| Site Info                   | Any portion of the Plans and Specifications requiring review and approval by the     Division of State Architect (DSA) were approved by DSA on (latest date):                                                                        | MM/DD/YYYY                             |
| ✔ Project Type              | billion of sale memera (box) were opproved by box on (latest date).                                                                                                    |                                        |
| Additional Grant Request    | Related DSA Application(s)                                                                                                    | + DSA App #                            |
| Excessive Cost Hardship     |                                                                                                    | <b>6</b> Press the Enter ⊿ key to save |
| Alternative Developer Fee / | <ul> <li>Any portion of the P&amp;S not requiring review and approval by the DSA meets the requirements of the California Code of<br/>Regulations, Title 24, including any handicapped access and fire code requirements.</li> </ul> |                                        |
| Joint Use / CTE             | ☐ I certify the information listed above is correct                                                                                                    |                                        |
| Project Progress            | The architect on record for this project is no longer available for certification                                                                                                    |                                        |
| Licensed Architect          | Architect Name ②                                                                                                    |                                        |
| Licensed Design Consultant  |                                                                                                    |                                        |
| Certification               | Architect Signature Date 🔞                                                                                                    | MM/DD/YYYY                             |
| Review                      | <b>←</b> Previous                                                                                                    | Continue                               |
| Submit                      |                                                                                                    |                                        |

| certify a                                                                                                    | as the architect of record for the project or as a licensed architect that: •                                                                                                    |                                        |  |
|----------------------------------------------------------------------------------------------------|----------------------------------------------------------------------------------------------------|----------------------------------------|--|
|                                                                                                    | The Plans and Specifications for this project were submitted to the OPSC by electronic medium (i.e., CD-ROM, zip disk or disketted or as an alternative, if the request is for a modernization Grant, the PS were submitted in hard copy to OPSC. |                                        |  |
|                                                                                                    | y portion of the Plans and Specifications requiring review and approval by the                                                                                                    | MM/DD/YYYY                             |  |
| Div                                                                                                    | vision of State Architect (DSA) were approved by DSA on (latest date):                                                                                                    | This field is required                 |  |
| Re                                                                                                    | lated DSA Application Number:                                                                                                    | + DSA App #                            |  |
|                                                                                                    |                                                                                                    | <b>1</b> Press the Enter ∠ key to save |  |
| Re                                                                                                    | the request is for a Modernization or Charter School Facilities Program  Thabilitation Grant, the Plans and Specifications include the demolition of more  That is associated in the project, the classroom difference                            |                                        |  |
| If the request is for a Modernization or Charter School Facilities Program Rehabilitation Grant, the Plans and Specifications include the construction of more classrooms than those to be demolished in the project, the classroom difference is: |                                                                                                    |                                        |  |
|                                                                                                    | ✓ I certify the information listed above is correct.                                                                                                    |                                        |  |
|                                                                                                    | The architect on record for this project is no longer available for certification.                                                                                                    |                                        |  |
| Architect                                                                                                    | t Name                                                                                                    |                                        |  |
|                                                                                                    |                                                                                                    | This field is required                 |  |
| Date                                                                                                    |                                                                                                    | MM/DD/YYYY                             |  |
| 0.00                                                                                                    |                                                                                                    | This field is required                 |  |

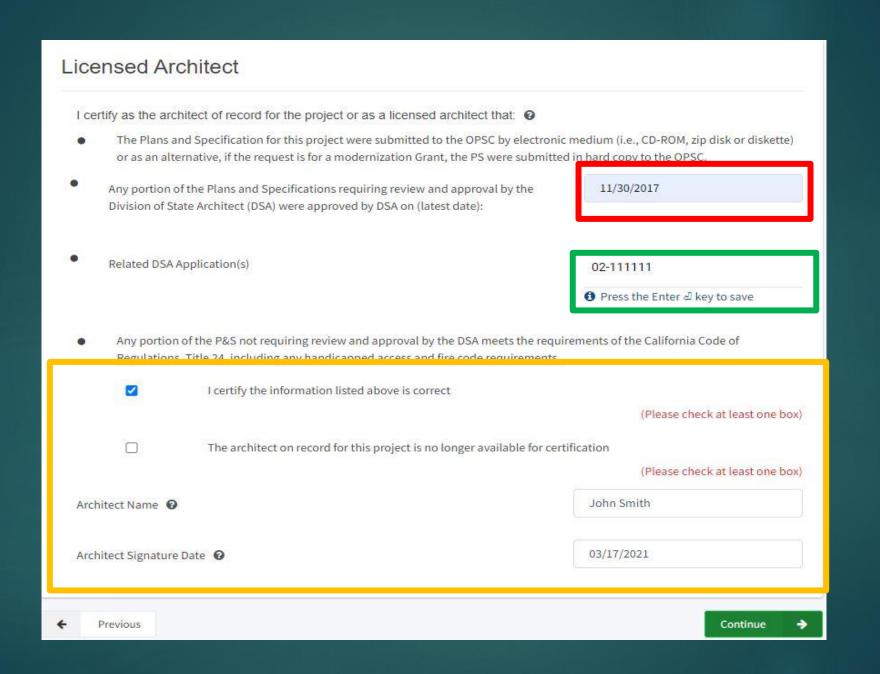

#### Licensed Architect I certify as the architect of record for the project or as a licensed architect that: 0 The Plans and Specifications for this project were submitted to the OPSC by electronic medium (i.e., CD-ROM, zip disk or diskette) or as an alternative, if the request is for a modernization Grant, the PS were submitted in hard copy to OPSC. Any portion of the Plans and Specifications requiring review and approval by the 11/30/2017 Division of State Architect (DSA) were approved by DSA on (latest date): Related DSA Application Number: 02-111111 > 02-123456 + DSA App # **1** Press the Enter ∉ key to save If the request is for a Modernization or Charter School Facilities Program Rehabilitation Grant, the Plans and Specifications include the demolition of more classrooms than those to be constructed in the project, the classroom difference is: If the request is for a Modernization or Charter School Facilities Program Rehabilitation Grant, the Plans and Specifications include the construction of more classrooms than those to be demolished in the project, the classroom difference is: **V** I certify the information listed above is correct. The architect on record for this project is no longer available for certification John Smith Architect Name Date 03/17/2021

# Licensed Design Consultant

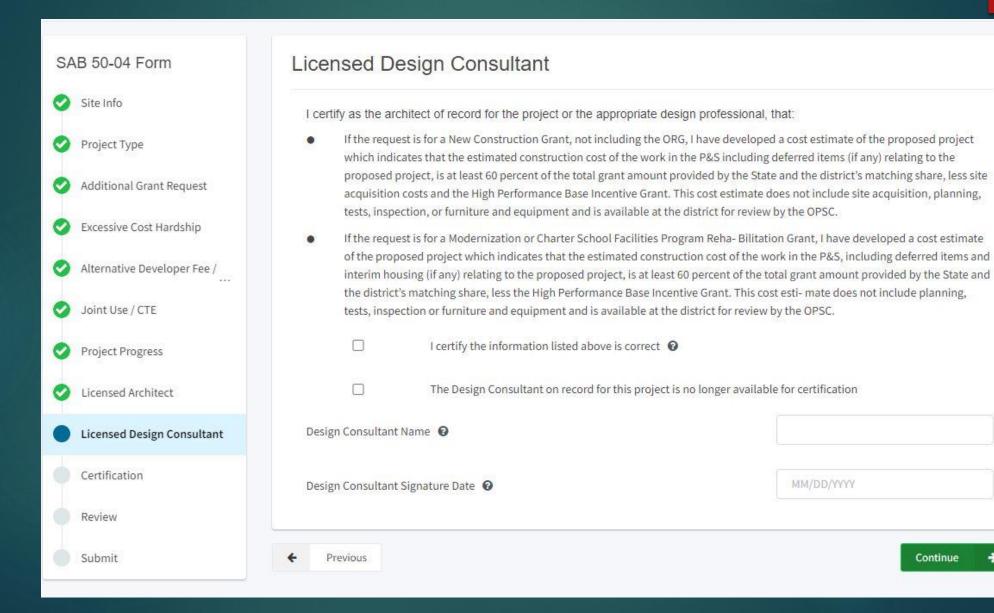

Continue

## SAB 50-04 Form Site Info Project Type Additional Grant Request Excessive Cost Hardship Adjust Eligibility / Joint Use Project Progress Licensed Architect Licensed Design Consultant Certification Review

#### Licensed Design Consultant

I certify as the architect of record for the project or the appropriate design professional, that:

- If the request is for a New Construction Grant, not including the ORG, I have developed a cost estimate of the proposed project which indicates that the estimated construction cost of the work in the P&S including deferred items (if any) relating to the proposed project, is at least 60 percent of the total grant amount provided by the State and the district's matching share, less site acquisition costs and the High Performance Base Incentive Grant. This cost estimate does not include site acquisition, planning, tests, inspection, or furniture and equipment and is available at the district for review by the OPSC.
- If the request is for a Modernization or Charter School Facilities Program Reha- Bilitation Grant, I have developed a cost estimate of the proposed project which indicates that the estimated construction cost of the work in the P&S, including deferred items and interim housing (if any) relating to the proposed project, is at least 60 percent of the total grant amount provided by the State and the district's matching share, less the High Performance Base Incentive Grant. This cost estimate does not include planning, tests, inspection or furniture and equipment and is available at the district for review by the OPSC.
  - I certify the information listed above is correct @
  - ☐ The Design Consultant on record for this project is no longer available for certification

Design Consultant Name @

John Smith

Design Consultant Signature Date ②

03/17/2021

## Certification

#### Certification I certify, as the District Representative, that the information reported on this form, with the exception of items 22 and 23, is true and correct and that: I am an authorized representative of the district as authorized by the governing board of the district; and, A resolution or other appropriate documentation supporting this MM/DD/YYYY application under Chapter 12.5, Part 10, Division 1, commencing with Section 17070.10, et. seq., of the Education Code was adopted by the school district's governing board or the designee of the Superintendent of Public Instruction on, The district has established a "Restricted Maintenance Account" for exclusive purpose of providing ongoing and major maintenance of school buildings and has developed an ongoing and major maintenance plan that complies with and is implemented under the provisions of Education Code Section 17070.75 and 17070.77 (refer to Sections 1859.100 through 1859.102); and, The district has considered the feasibility of the joint use of land and facilities with other governmental agencies in order to minimize school facility costs; and, I verify, I have read and agree to the above terms and certification information Yes Date District Representative / Superintendent Phone Number Phone Extension (optional) District Representative / Superintendent Name Previous Continue

#### Certification

I certify, as the District Representative, that the information reported on this form, with the exception of items 22 and 23, is true and correct and that:

I am an authorized representative of the district as authorized by the governing board of the district; and,

A resolution or other appropriate documentation supporting this application under Chapter 12.5, Part 10, Division 1, commencing with Section 17070.10, et. seq., of the Education Code was adopted by the school district's governing board or the designee of the Superintendent of Public Instruction on,

06/26/2007

- The district has established a "Restricted Maintenance Account" for exclusive purpose of providing ongoing
  and major maintenance of school buildings and has developed an ongoing and major maintenance plan that
  complies with and is implemented under the provisions of Education Code Section 17070.75 and 17070.77
  (refer to Sections 1859.100 through 1859.102); and,
- The district has considered the feasibility of the joint use of land and facilities with other governmental
  agencies in order to minimize school facility costs; and,

THE PERSON OF THE PERSON OF TH

I verify, I have read and agree to the above terms and certification information

Yes No

Date

District Representative / Superintendent Phone Number

Phone Extension (optional)

District Representative / Superintendent Name

I certify, as the District Representative, that the information reported on this form, with the exception of items 22 and 23, is true and correct and that:

- The district has considered the feasibility of using designs and materials for the new construction or
  modernization project that promote the efficient use of energy and water, maximum use of natural light and
  indoor air quality, the use of recycled materials and materials that emit a minimum of toxic substances, the use
  of acoustics conducive to teaching and learning, and the other characteristics of high performance schools;
  and,
- If the district is requesting an additional grant for high performance incentive funding, the school district
  governing board must have a resolution on file that demonstrates support for the high performance incentive
  grant request and the intent to incorporate high performance features in future facilities projects; and,
- If this application is submitted when there is Insufficient Bond Authority, the district has adopted a school board resolution pursuant to Section 1859.95.1; and,
- The district will comply with all laws pertaining to the construction or modernization of its school building.

| I verify, I have read and agree to the above terms and certification information | Yes No         |
|----------------------------------------------------------------------------------|----------------|
| Date                                                                             | 03/18/2021     |
| District Representative / Superintendent Phone Number                            | (916) 111-1111 |
| Phone Extension (optional)                                                       |                |
| District Representative / Superintendent Name                                    | lan Justeson   |

### Review

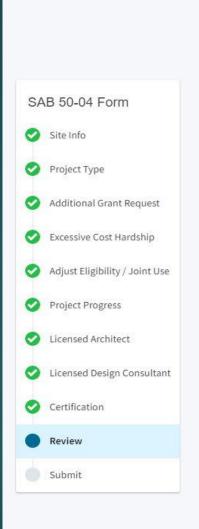

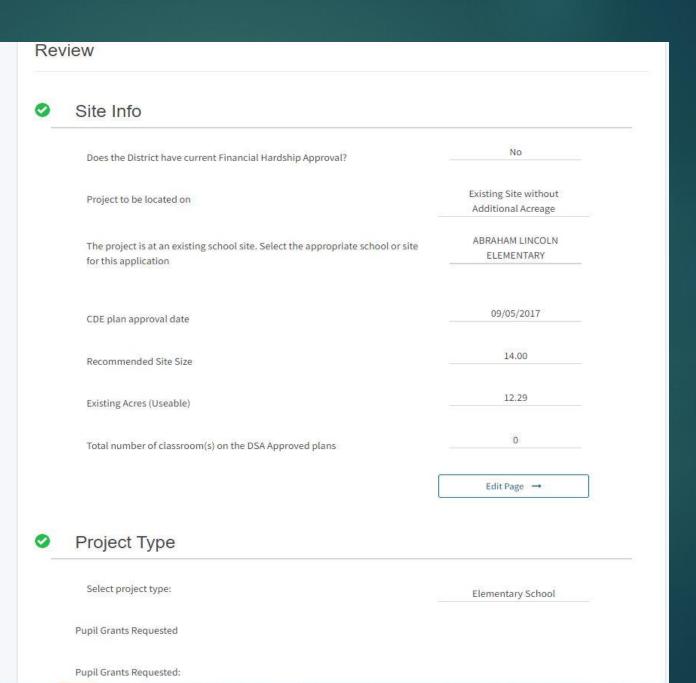

### SAB 50-04 Form Site Info Project Type Additional Grant Request Excessive Cost Hardship Adjust Eligibility / Joint Use Project Progress Licensed Architect Licensed Design Consultant Certification Review

Submit

#### Review

#### Site Info

| No                                          |
|---------------------------------------------|
| Existing Site without<br>Additional Acreage |
| ABRAHAM LINCOLN<br>ELEMENTARY               |
| 09/05/2017                                  |
| 14.00                                       |
| 12.29                                       |
| 0                                           |
| Edit Page →                                 |
|                                             |

#### Project Type

Select project type:

Elementary School

**Pupil Grants Requested** 

Pupil Grants Requested:

### Submit

#### Presentation - Abe Lincoln Elm (Draft)

Application For Funding • Form SAB 50-04 

Modernization • Full Grant

#### SAB 50-04 Form

- Site Info
- Project Type
- Additional Grant Request
- Excessive Cost Hardship
- Adjust Eligibility / Joint Use
- Project Progress
- Licensed Architect
- Licensed Design Consultant
- Certification
- Review
- Submit

#### Submit

This State Allocation Board School Facility Program Application for Funding is being submitted electronically via OPSC Online.

- Requests may only be submitted by a School District Superintendent, Authorized School District Representative, Charter School
  Representative, or Joint Power Authority (JPA) Representative who is signed in to OPSC Online with their corresponding OPSC Online
  User ID. Submittal from these accounts is considered to be a unique electronic signature for purposes of Application for Funding
  submittals. A printed, wet-signature request does not need to be mailed to OPSC.
- . Districts and OPSC staff will be able to access uploaded files at any time and can upload new version or additional files at any time.
- Once an applicant has upload a file, the file cannot be removed by the applicant.
- I have uploaded all required documents required on the Application for Funding OPSC Application Submittal Checklist.

Upload file(s)

All uploaded files for this application are always available on the Application Dashboard.

I certify, as the School District Superintendent, Authorized School District Representative, Charter School Representative, or JPA, that I have reviewed the request and that the information certified on this request is true and correct; and that I am the School District Superintendent, Authorized School District Representative, Charter School Representative, or JPA Representative.

Submit Paperless Application

Previous

### Document Upload

#### Presentation - Abe Lincoln Elm Draft

Application For Funding • Form SAB 50-04 

Modernization • Full Grant

### SAB 50-04 Form Site Info Project Type Additional Grant Request Excessive Cost Hardship Adjust Eligibility / Joint Use Project Progress Licensed Architect Licensed Design Consultant Certification Submit

#### Submit

This State Allocation Board School Facility Program Application for Funding is being submitted electronically via OPSC Online.

- Requests may only be submitted by a School District Superintendent, Authorized School District Representative, Charter School
  Representative, or Joint Power Authority (JPA) Representative who is signed in to OPSC Online with their corresponding OPSC Online
  User ID. Submittal from these accounts is considered to be a unique electronic signature for purposes of Application for Funding
  submittals. A printed, wet-signature request does not need to be mailed to OPSC.
- . Districts and OPSC staff will be able to access uploaded files at any time and can upload new version or additional files at any time.
- . Once an applicant has upload a file, the file cannot be removed by the applicant.
- Upload file(s)
  All uploaded files for this application are always available on the Application Dashboard.

  I certify, as the School District Superintendent, Authorized School District Representative, Charter School Representative, or JPA, that I have reviewed the request and that the information certified on this request is true and correct; and that I am the School District Superintendent, Authorized School District Representative, Charter School Representative, or JPA Representative.

  Submit Paperless Application

← Previous

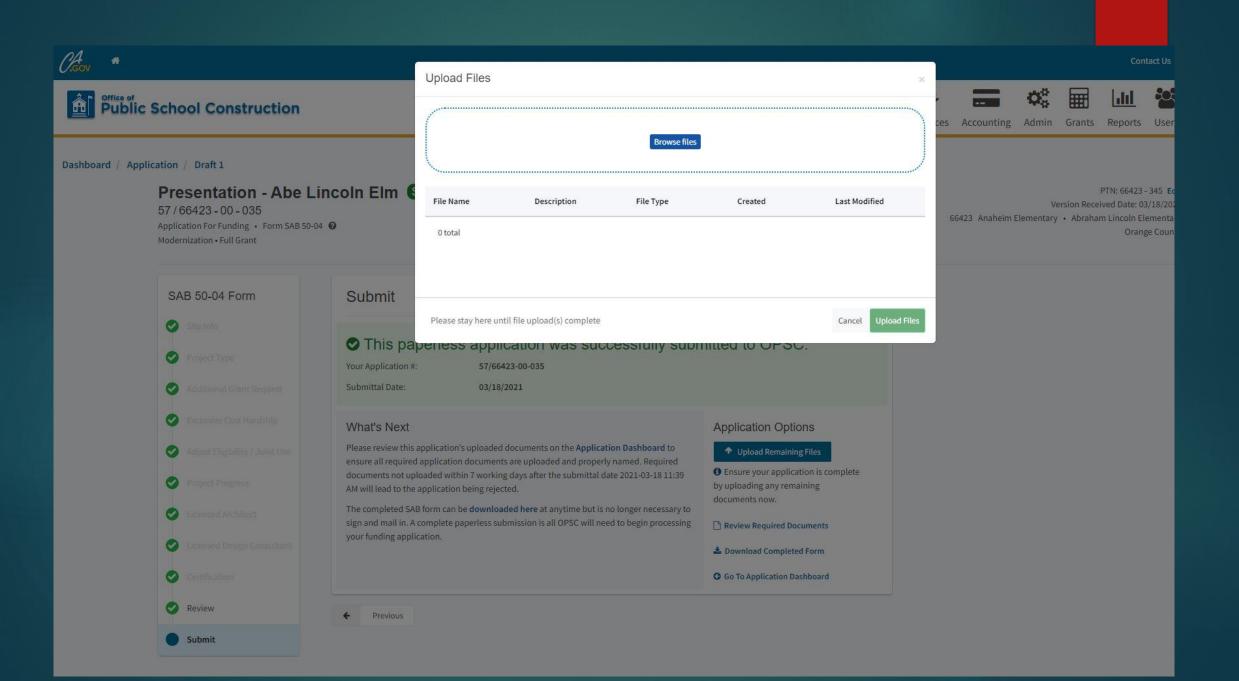

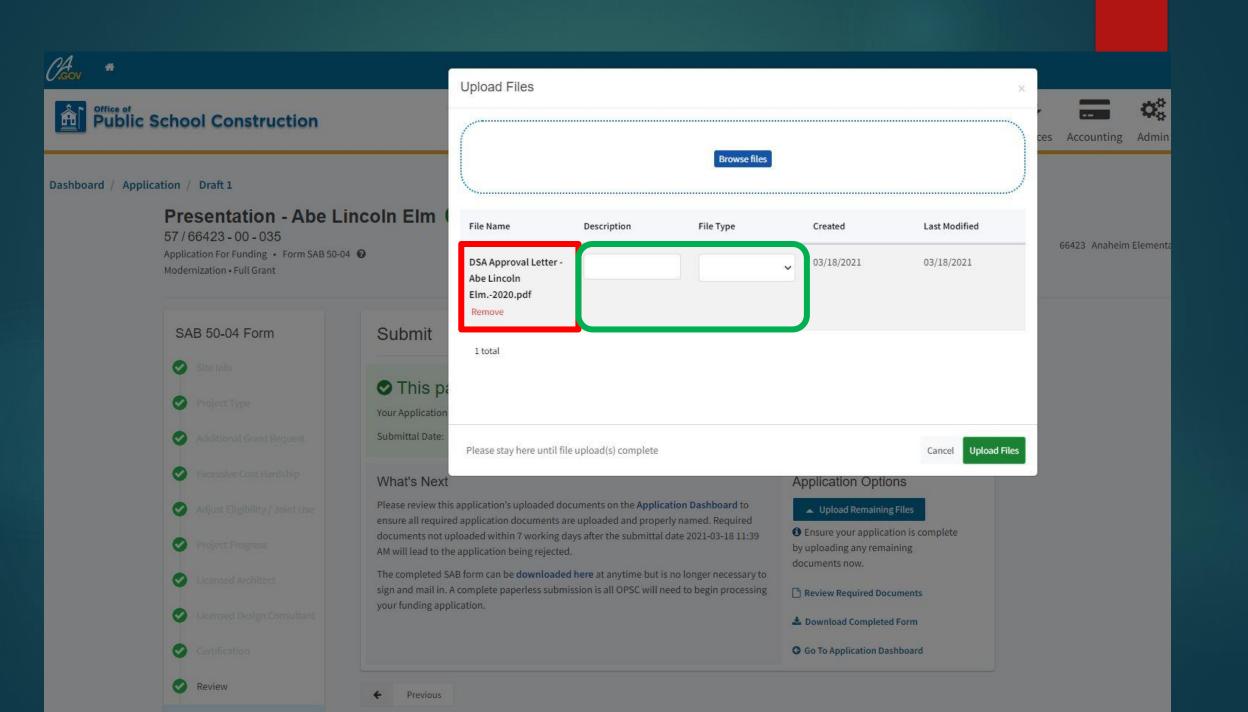

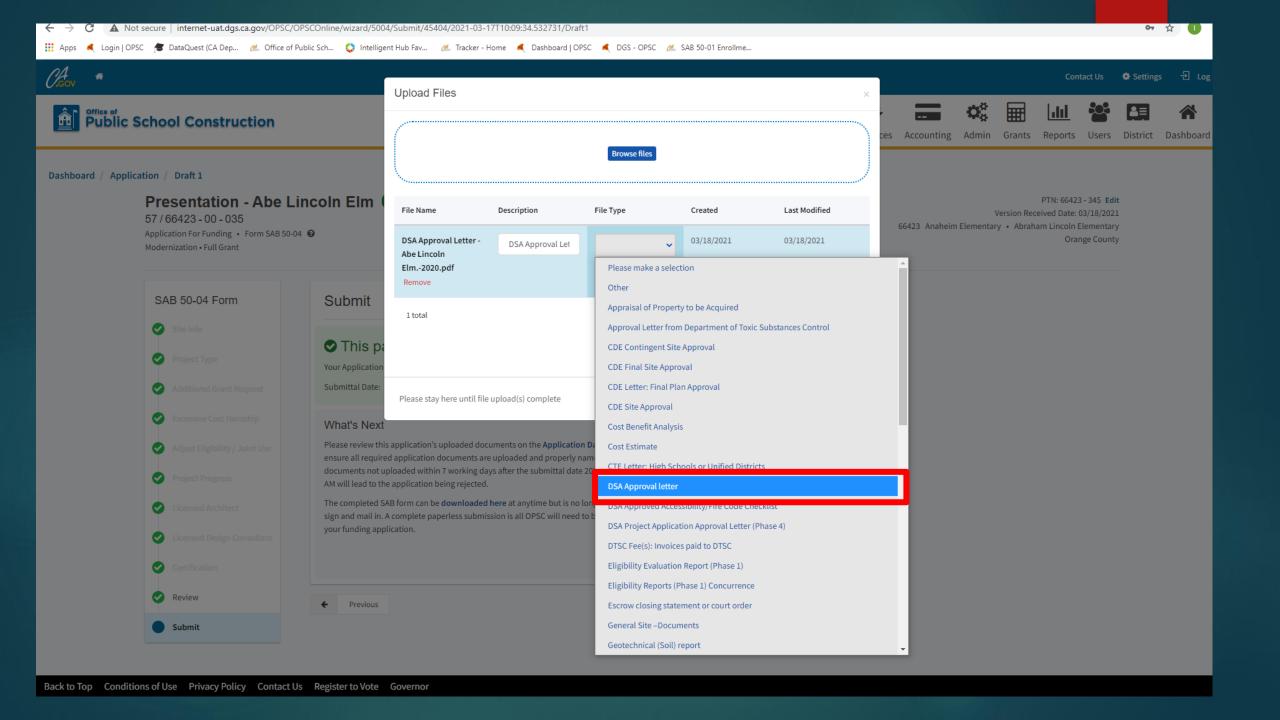

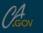

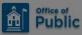

#### Public School Construction

Dashboard / Application / Draft 1

#### Presentation - Abe Lincoln Elm

57/66423-00-035

Application For Funding • Form SAB 50-04 @ Modernization • Full Grant

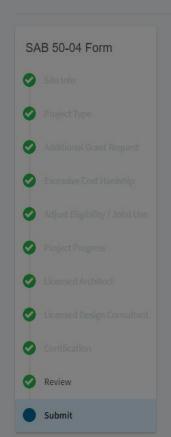

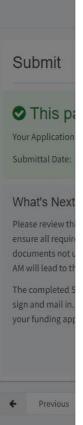

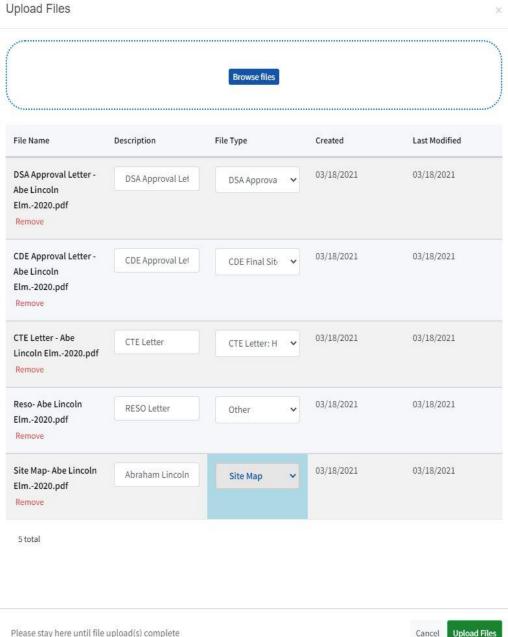

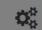

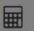

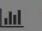

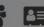

ces Accounting Admin Grants Reports Users District Da

PTN: 66423 - 345 Edit

Version Received Date: 03/18/2021 66423 Anaheim Elementary • Abraham Lincoln Elementary

Orange County

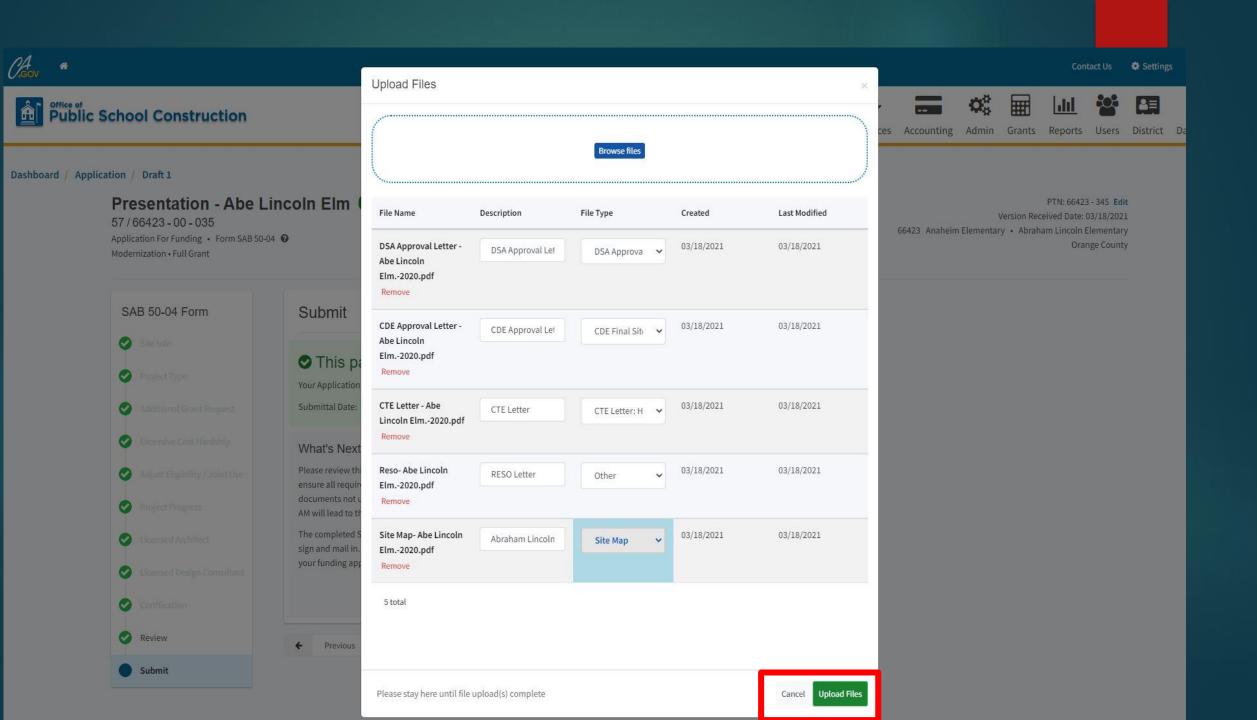

| File Name                                                           | Description     | File Type        | Created    | Last Modified |
|---------------------------------------------------------------------|-----------------|------------------|------------|---------------|
| Site Map- Abe Lincoln<br>Elm2020.pdf<br>Successfully<br>Uploaded    | Abraham Lincoln | Site Map ✓       | 03/18/2021 | 03/18/2021    |
| CDE Letter- Abe Lincoln<br>Elm2020.pdf                              | CDE Letter      | CDE Final Siti 🗸 | 03/18/2021 | 03/18/2021    |
| DSA Letter- Abe Lincoln<br>Elm,-2020.pdf                            | DSA Letter      | DSA Approva 🕶    | 03/18/2021 | 03/18/2021    |
| CTE Letter- Abe Lincoln<br>Elm2020.pdf                              | CTE Letter      | CTE Letter: H    | 03/18/2021 | 03/18/2021    |
| RESO Letter- Abe<br>Lincoln Elm2020.pdf<br>Successfully<br>Uploaded | RESO Letter     | Other 🕶          | 03/18/2021 | 03/18/2021    |
| 5 total                                                             |                 |                  |            |               |

# Uploaded Files

Upload File

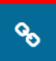

No Files

### Add Link Document Type DSA Approval letter Name DSA Approval Letter URL https://www.apps2.dgs.ca.gov/dsa/tracker/Appno.aspx Please stay here until file upload(s) complete Cancel Add Link

#### Submit

This State Allocation Board School Facility Program Application for Funding is being submitted electronically via OPSC Online.

- Requests may only be submitted by a School District Superintendent, Authorized School District Representative, Charter School
  Representative, or Joint Power Authority (JPA) Representative who is signed in to OPSC Online with their corresponding OPSC Online
  User ID. Submittal from these accounts is considered to be a unique electronic signature for purposes of Application for Funding
  submittals. A printed, wet-signature request does not need to be mailed to OPSC.
- Districts and OPSC staff will be able to access uploaded files at any time and can upload new version or additional files at any time.
- · Once an applicant has upload a file, the file cannot be removed by the applicant.

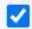

I have uploaded all required documents required on the Application for Funding OPSC Application Submittal Checklist.

Upload file(s)

All uploaded files for this application are always available on the Application Dashboard.

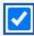

I certify, as the School District Superintendent, Authorized School District Representative, Charter School Representative, or JPA, that I have reviewed the request and that the information certified on this request is true and correct; and that I am the School District Superintendent, Authorized School District Representative, Charter School Representative, or JPA Representative.

◀ Submit Paperless Application

#### Presentation - Abe Lincoln Elm Submitted

57 / 66423 - 00 - 035

Application For Funding . Form SAB 50-04 @

Modernization • Full Grant

#### SAB 50-04 Form

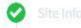

Review

Submit

#### Submit

This paperless application was successfully submitted to OPSC.

Your Application #: 57/66423-00-035

Submittal Date: 03/18/2021

#### What's Next

Please review this application's uploaded documents on the Application Dashboard to ensure all required application documents are uploaded and properly named. Required documents not uploaded within 7 working days after the submittal date 2021-03-18 11:39 AM will lead to the application being rejected.

The completed SAB form can be downloaded here at anytime but is no longer necessary to sign and mail in. A complete paperless submission is all OPSC will need to begin processing your funding application.

#### **Application Options**

- ♠ Upload Remaining Files
- 1 Ensure your application is complete by uploading any remaining documents now.
- Review Required Documents
- & Download Completed Form
- G Go To Application Dashboard

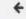

Previous

### What Are the Next Steps?

### Application Options

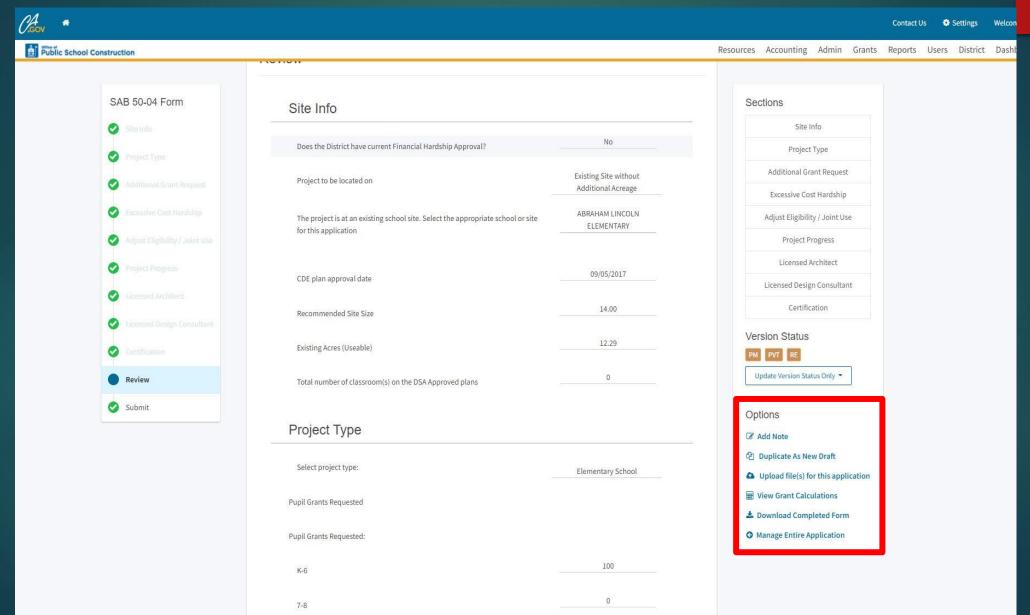

### Adding Notes

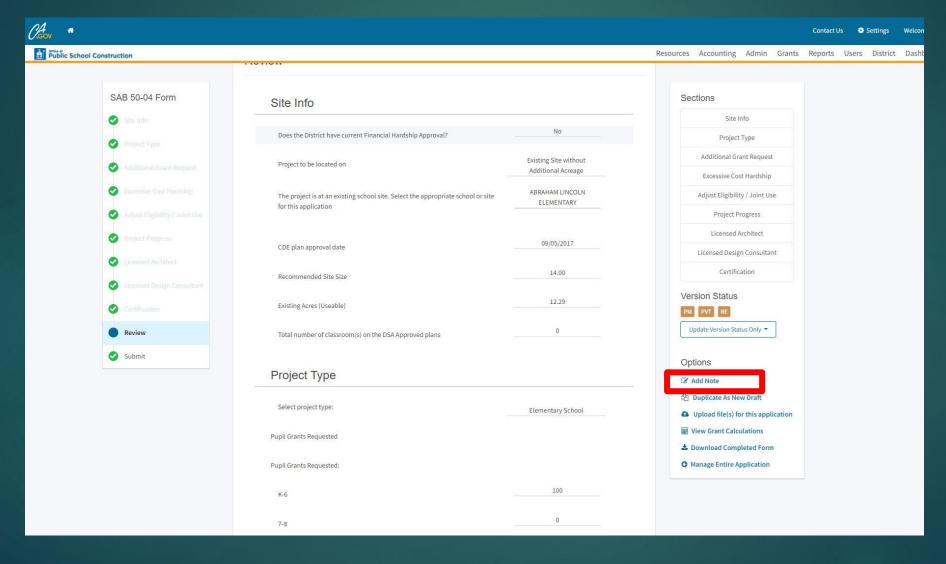

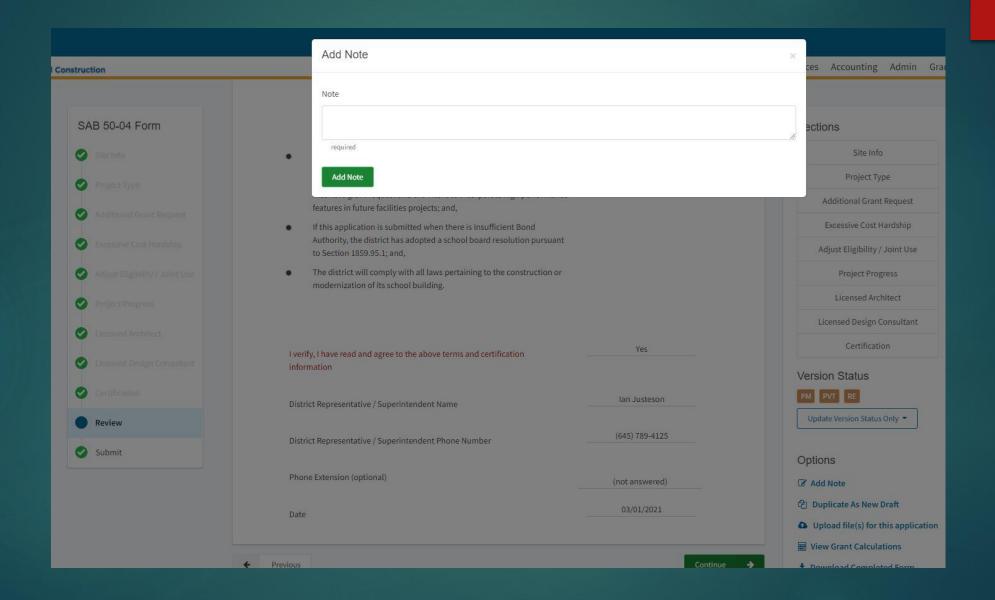

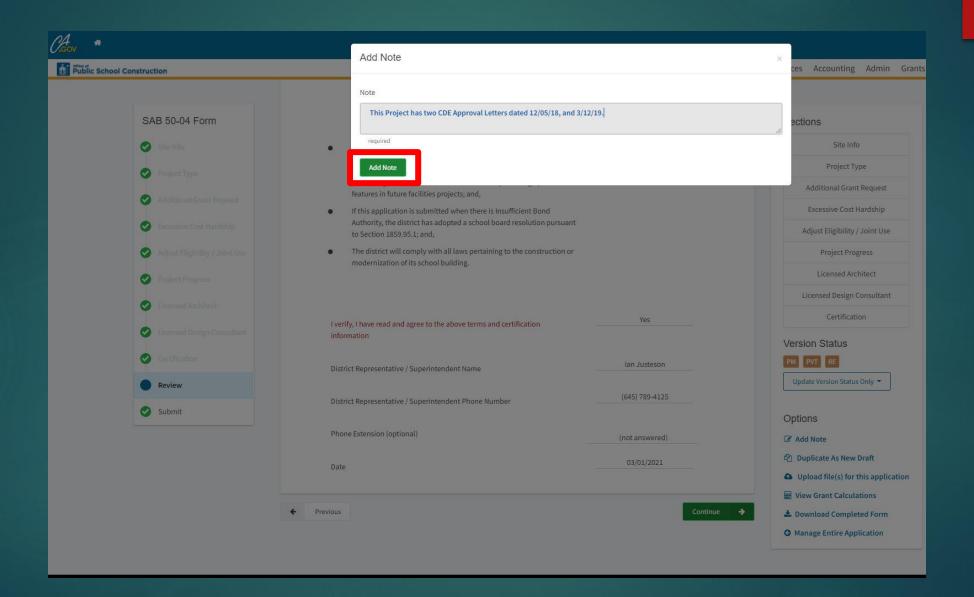

### Reviewing Grants

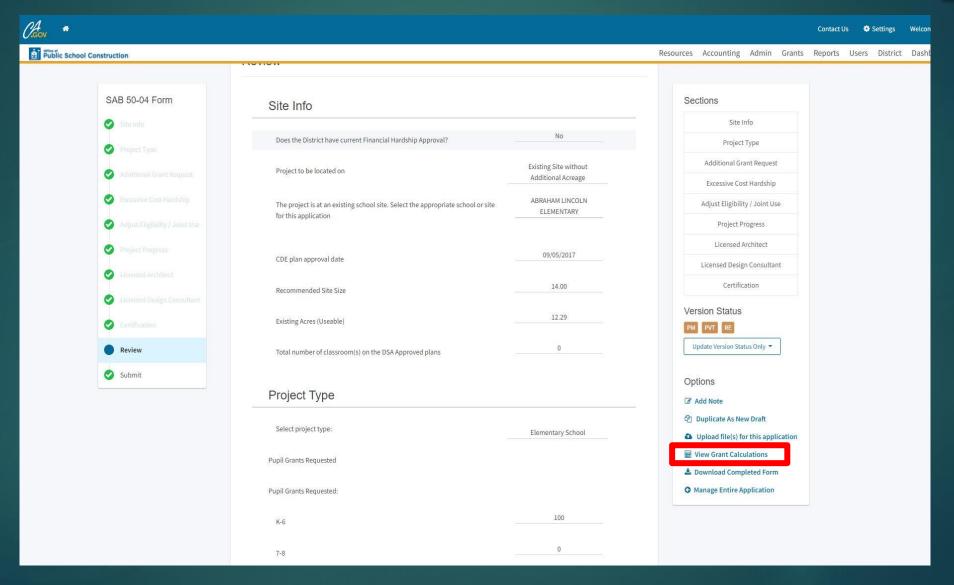

#### **OPSC Grants Calculator**

The calculations provided above are an estimate for the potential funding of that may be associated with a complete application that has the total amount of eligibility available to request for the project. This estimate does not take this estimate does not reflect any potential increase to funding based on eligibility for Financial Hardship assistance.

#### < See the entire application

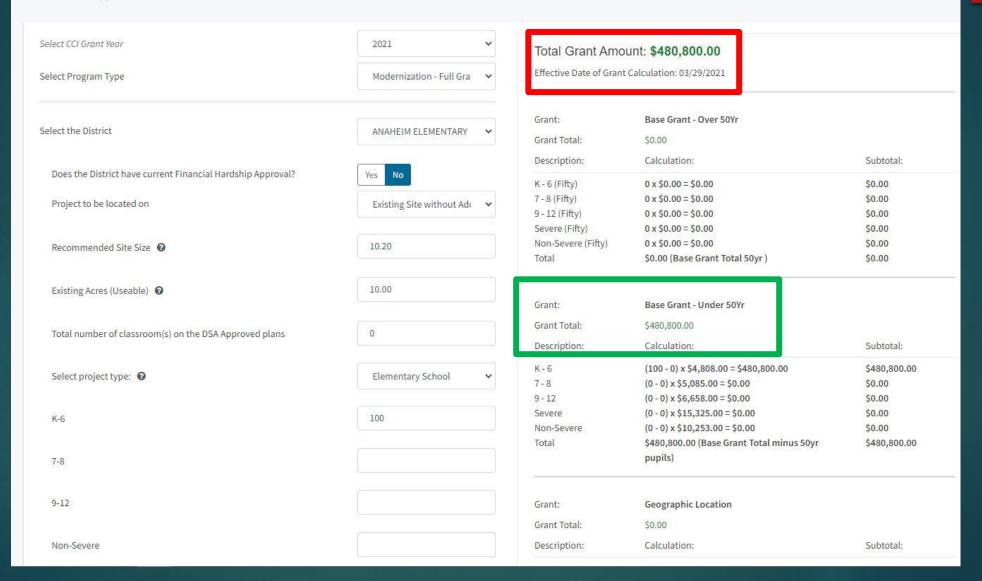

## Contact Information

Office of Public School Construction
Department of General Services
707 3rd Street - 6th Floor
West Sacramento, CA 95605
Phone: (916) 376-1771

For OPSC Online assistance, please contact your project manager or e-mail <a href="mailto:OPSCOnlineSupport@dgs.ca.gov">OPSCOnlineSupport@dgs.ca.gov</a>.

### Email Subscription List

 To receive the latest news from OPSC please subscribe to our email list:

https://www.dgs.ca.gov/OPSC/Contact

- By subscribing to the master list our customers will receive:
  - All SAB/OPSC Meeting Notifications
  - SAB Agendas
  - Priorities in Funding Announcements, and
  - Other SAB/OPSC Information

#### Resources

**OPSC Online System** 

https://www.webapps.dgs.ca.gov/OPSC/OPSCOnline/dashboard

Online Applications and Tools for School Construction Projects

https://www.dgs.ca.gov/OPSC/Resources/Page-Content/Office-of-Public-School-Construction-Resources-List-Folder/Online-Application-Links

**OPSC YouTube Page** 

https://www.youtube.com/user/OPSCYou

# Upcoming Dates OPSC Virtual Training Series

- Charter School Preliminary Apportionment: Tuesday, April 6, 2021- 1pm to 2:30 p.m.
- Priority Funding Process: Tuesday, April 13, 2021 10:00 a.m. to 11:30 a.m.
- CTEFP Reservation of Funds: Thursday, April 15, 2021 10:00 a.m. to 11:30 a.m.

# Questions?